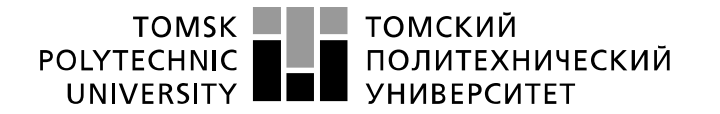

Министерство науки и высшего образования Российской Федерации федеральное государственное автономное образовательное учреждение высшего образования «Национальный исследовательский Томский политехнический университет» (ТПУ)

Школа *Инженерная школа неразрушающего контроля и безопасности* Направление подготовки *11.03.04 Электроника и наноэлектроника* Отделение *электронной инженерии*

## **БАКАЛАВРСКАЯ РАБОТА**

**Тема работы**

### **Разработка интерфейсного модуля передачи данных по шине CAN**

УДК 004.324:621.431.73-52

Студент

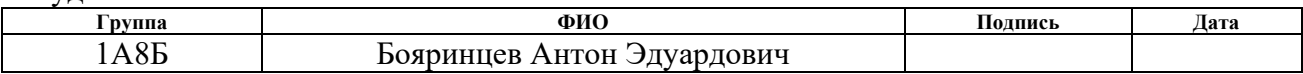

#### Руководитель ВКР

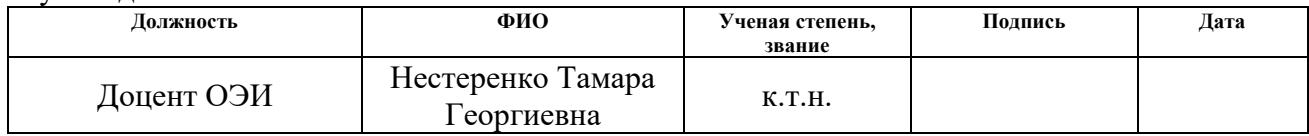

Консультант

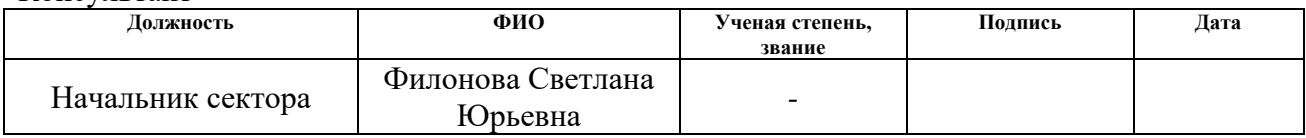

### **КОНСУЛЬТАНТЫ ПО РАЗДЕЛАМ:**

По разделу «Финансовый менеджмент, ресурсоэффективность и ресурсосбережение»

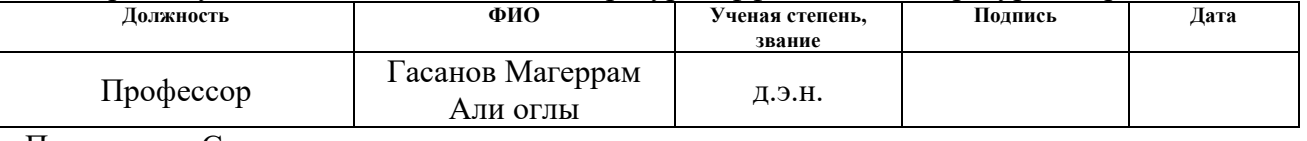

По разделу «Социальная ответственность»

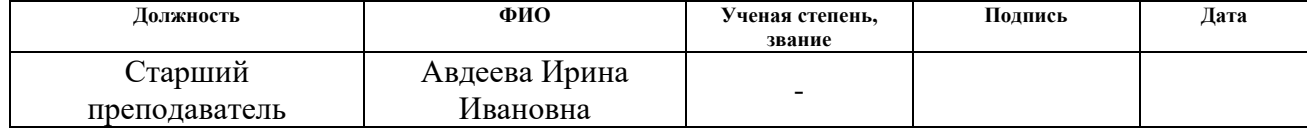

Нормоконтроль

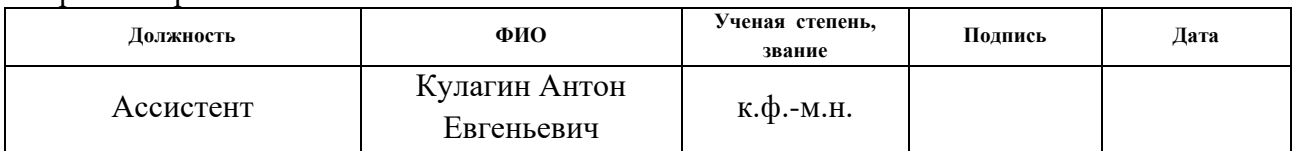

### **ДОПУСТИТЬ К ЗАЩИТЕ:**

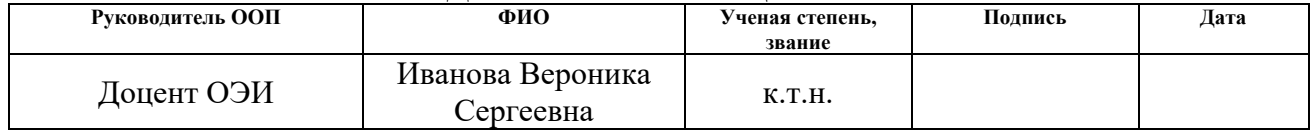

# **ПЛАНИРУЕМЫЕ РЕЗУЛЬТАТЫ ОСВОЕНИЯ ООП**

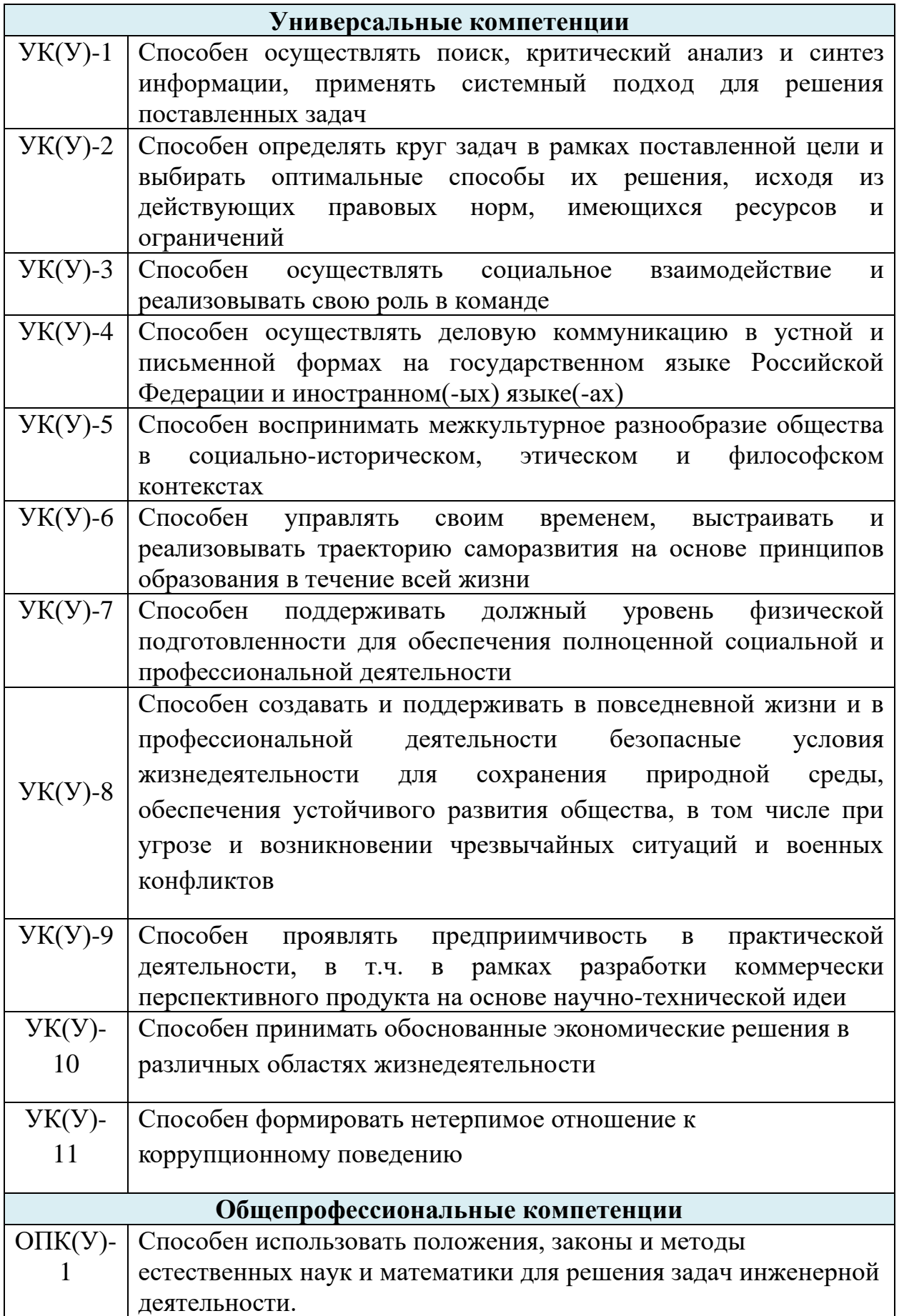

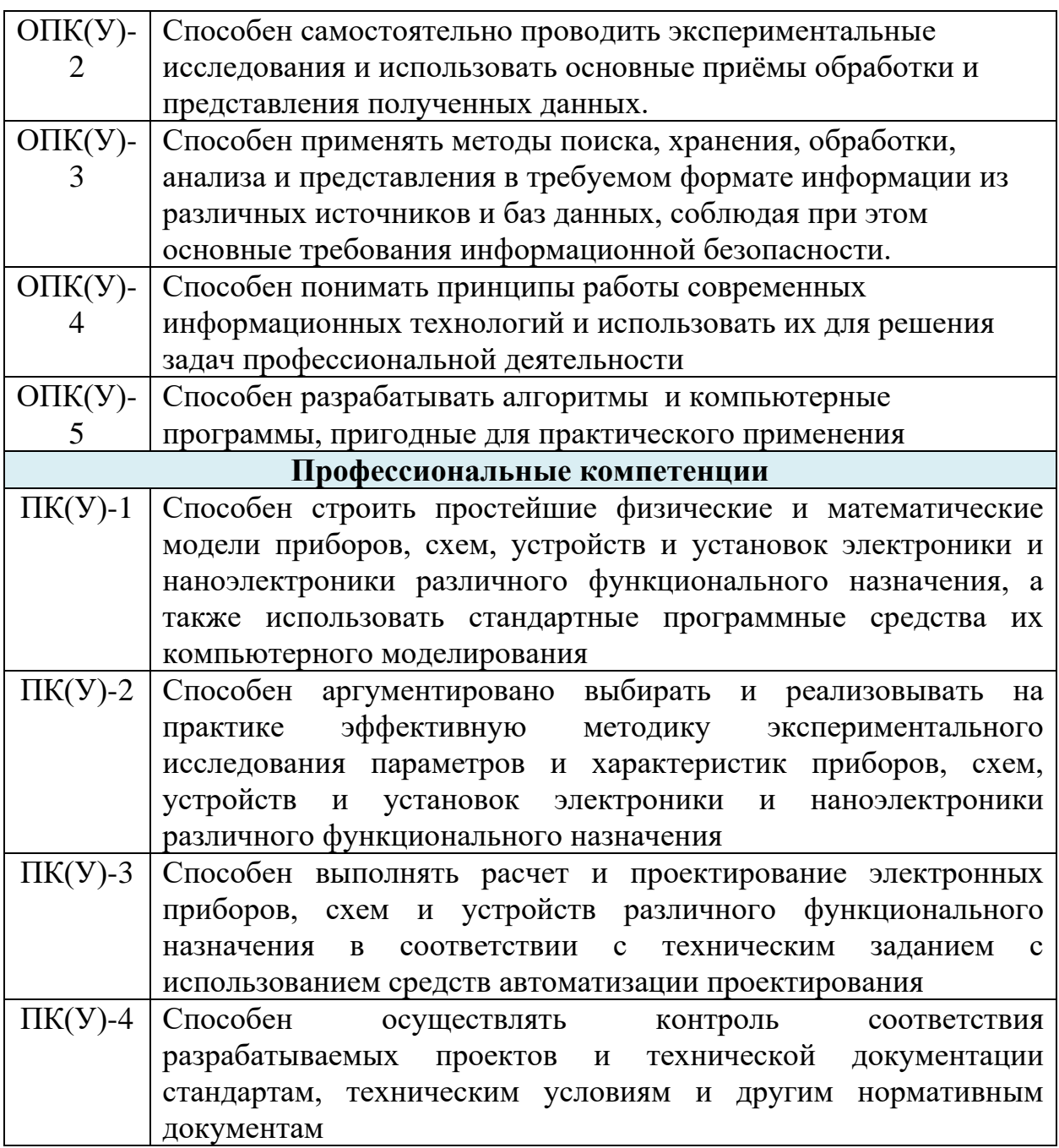

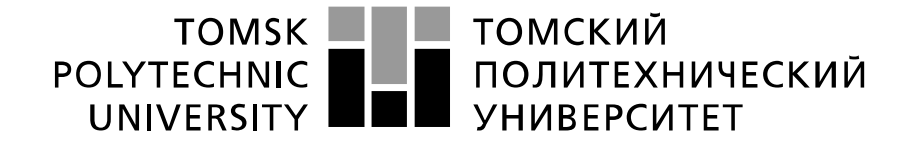

#### Министерство науки и высшего образования Российской Федерации федеральное государственное автономное образовательное учреждение высшего образования «Национальный исследовательский Томский политехнический университет» (ТПУ)

### Школа *Инженерная школа неразрушающего контроля и безопасности* Направление подготовки *11.03.04 Электроника и наноэлектроника* Отделение школы э*лектронной инженерии*

УТВЕРЖДАЮ: Руководитель ООП

> \_\_\_\_\_\_\_\_\_ \_\_\_\_\_\_\_\_\_ В.С. Иванова (Подпись) (Дата) (Ф.И.О.)

**ЗАДАНИЕ**

#### **на выполнение выпускной квалификационной работы**

В форме:

#### бакалаврской работы

(бакалаврской работы, дипломного проекта/работы, магистерской диссертации)

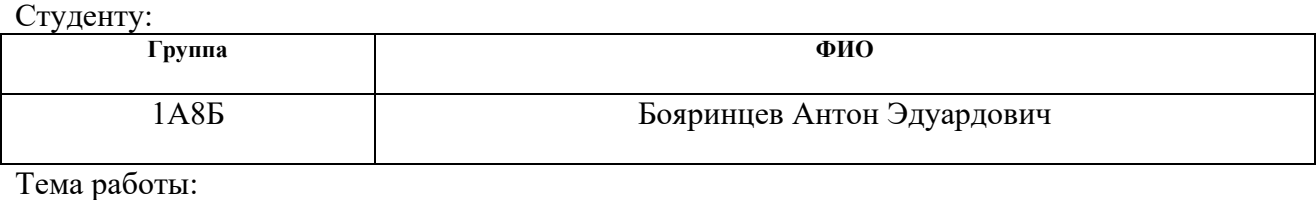

Разработка интерфейсного модуля передачи данных по шине CAN Утверждена приказом директора (дата, номер)  $33-12/c$  от 02.02.2022

Срок сдачи студентом выполненной работы: 15.06.2022

## **ТЕХНИЧЕСКОЕ ЗАДАНИЕ:**

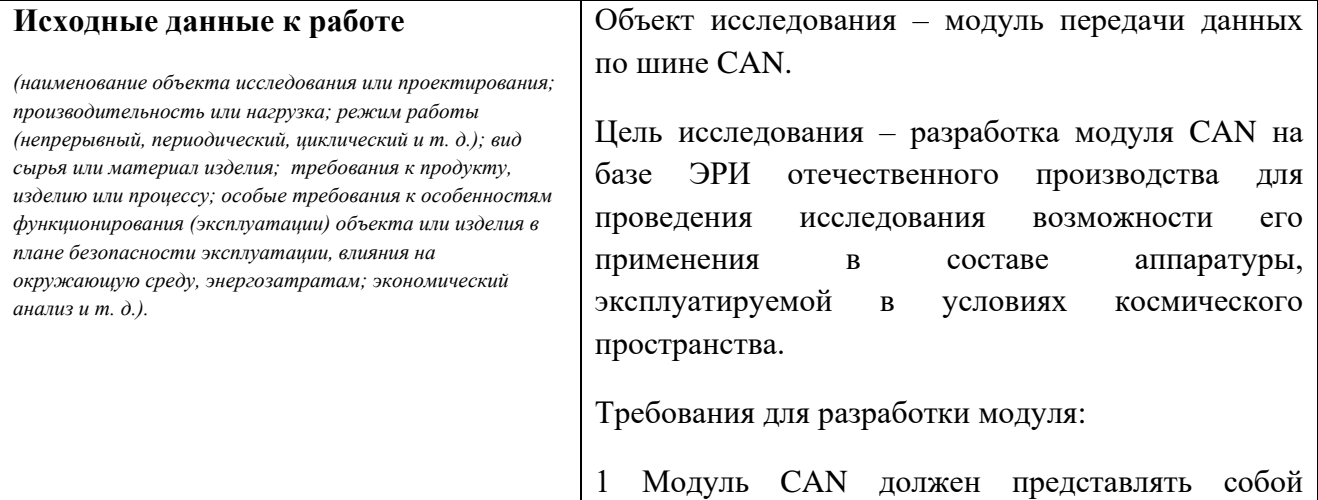

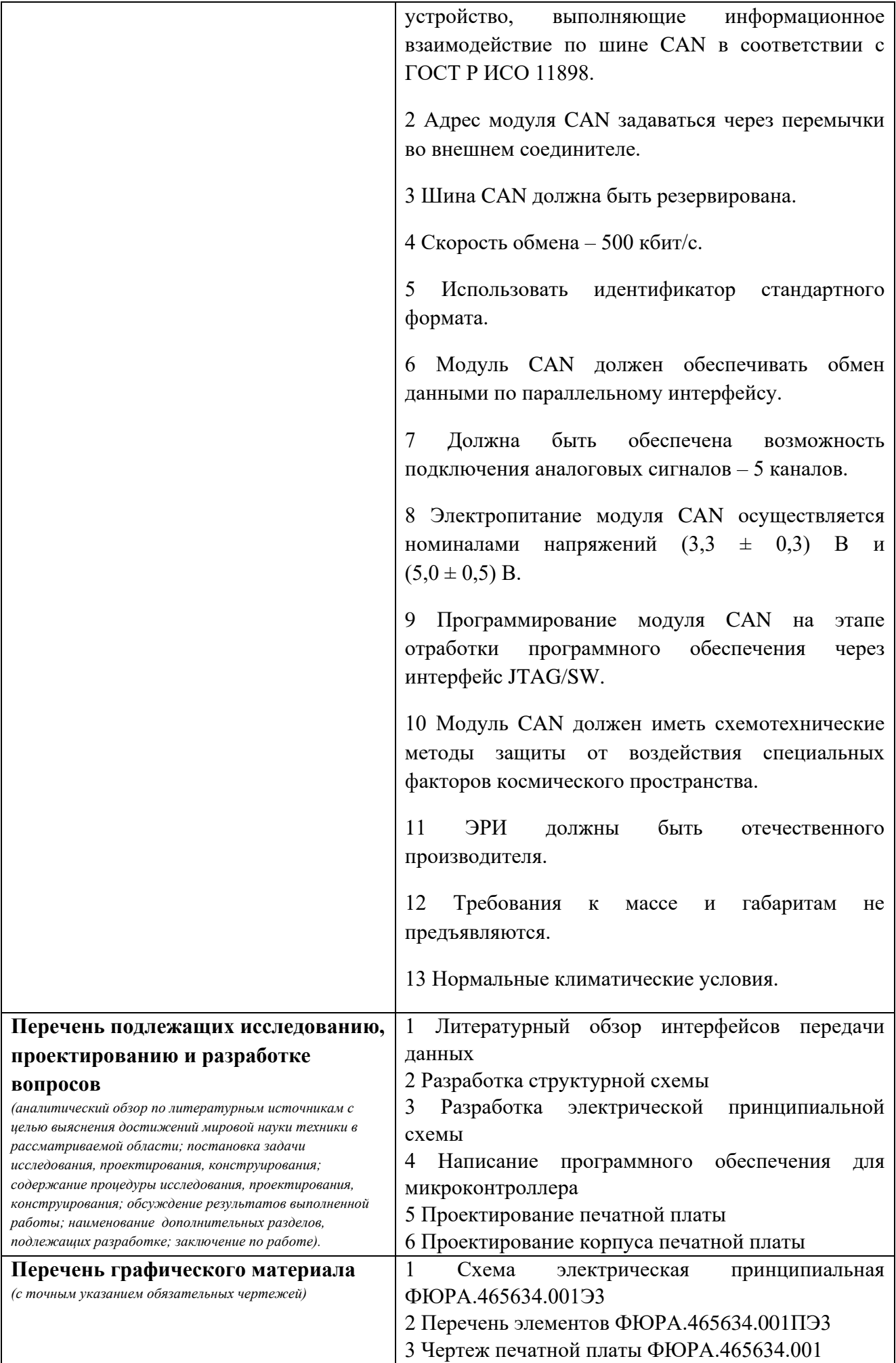

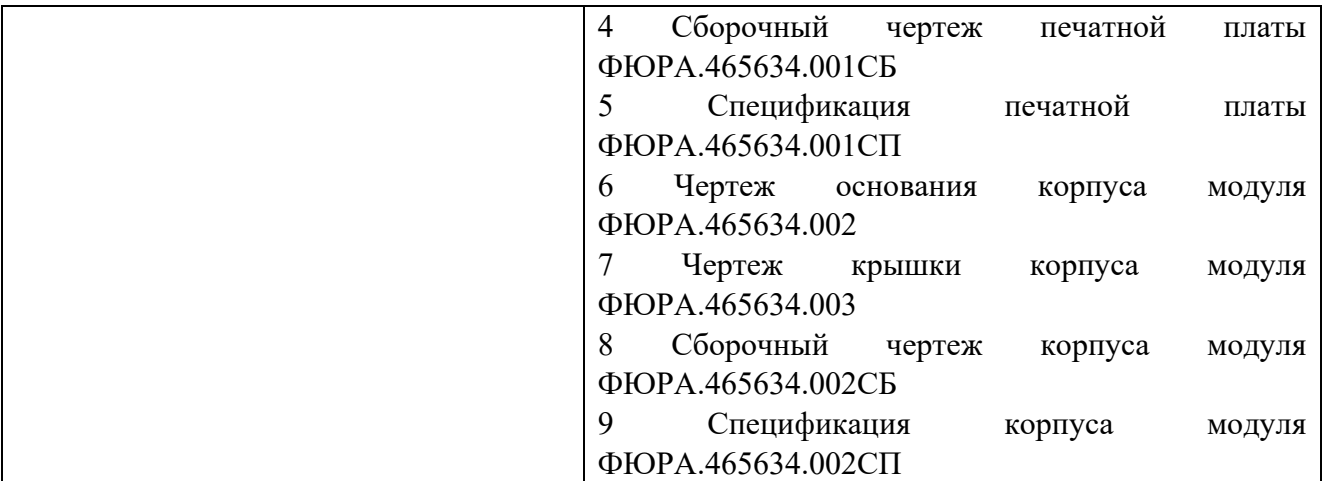

# **Консультанты по разделам выпускной квалификационной работы** *(с указанием разделов)* **Раздел Консультант Финансовый менеджмент,**  Гасанов Маггерам Али оглы **ресурсоэффективность и ресурсосбережение Социальная ответственность** Авдеева Ирина Ивановна **Названия разделов, которые должны быть написаны на русском и иностранном языках:** –

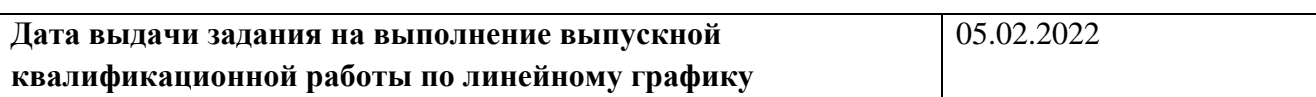

### **Задание выдал руководитель / консультант (при наличии):**

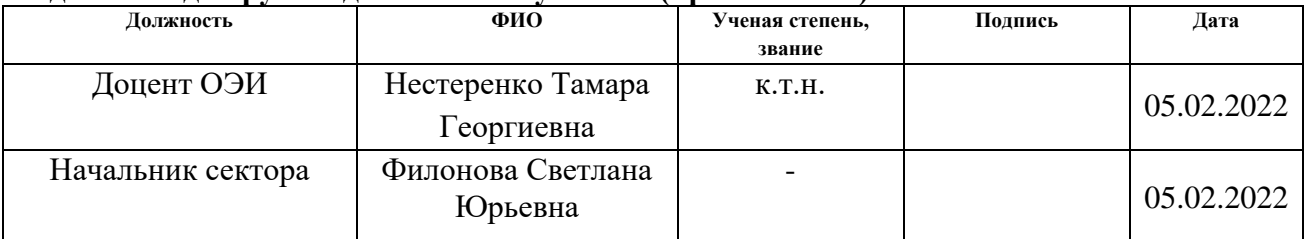

#### **Задание принял к исполнению студент:**

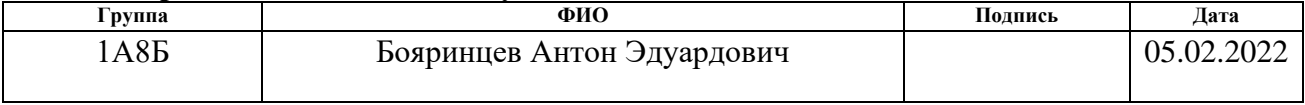

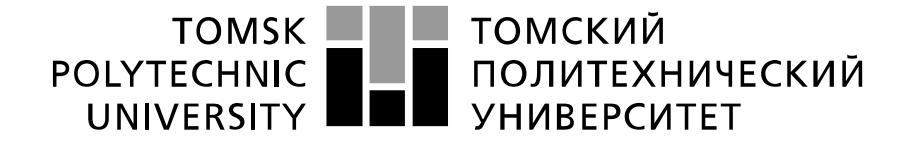

Министерство науки и высшего образования Российской Федерации федеральное государственное автономное образовательное учреждение высшего образования «Национальный исследовательский Томский политехнический университет» (ТПУ)

#### Школа **Инженерная школа неразрушающего контроля и безопасности**

## Направление подготовки **11.03.04 Электроника и наноэлектроника**

Уровень образования **бакалавриат** 

Отделение школы **электронной инженерии**

Период выполнения (осенний/весенний семестр 2021/2022 учебного года)\_\_\_

Форма представления работы:

**бакалаврская работа**

(бакалаврская работа, дипломный проект/работа, магистерская диссертация)

# **КАЛЕНДАРНЫЙ РЕЙТИНГ-ПЛАН**

**выполнения выпускной квалификационной работы**

Срок сдачи студентом выполненной работы:

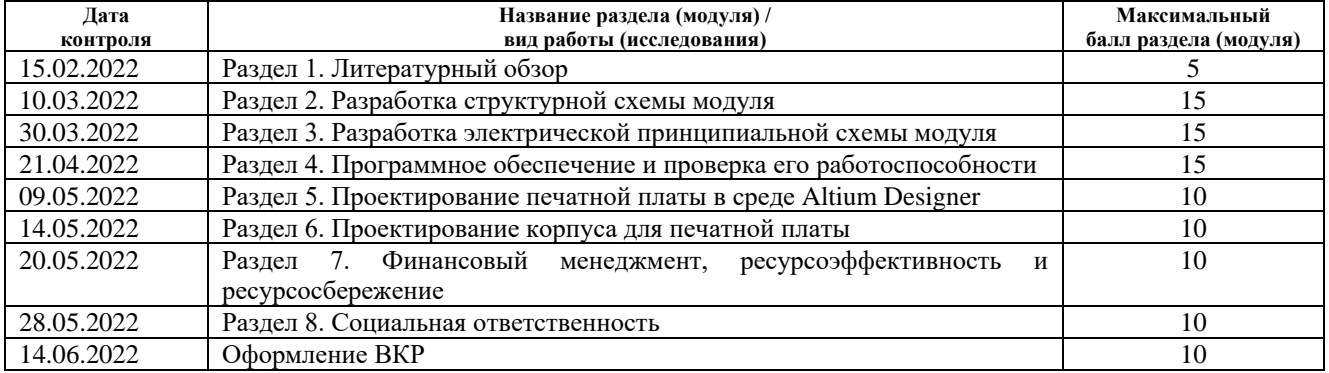

# **СОСТАВИЛ:**

### **Руководитель ВКР**

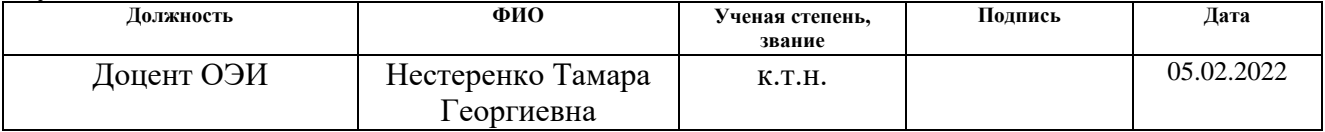

#### **Консультант (при наличии)**

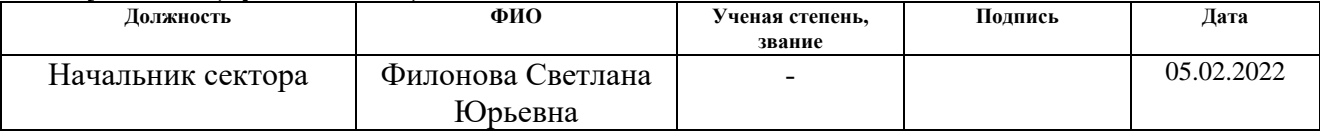

## **СОГЛАСОВАНО:**

#### **Руководитель ООП**

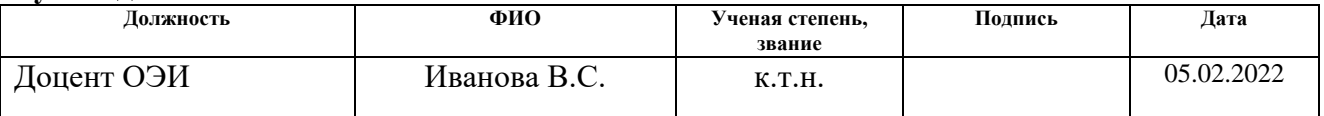

# **ЗАДАНИЕ ДЛЯ РАЗДЕЛА «СОЦИАЛЬНАЯ ОТВЕТСТВЕННОСТЬ»**

 $C_{T}$ VEQUENT

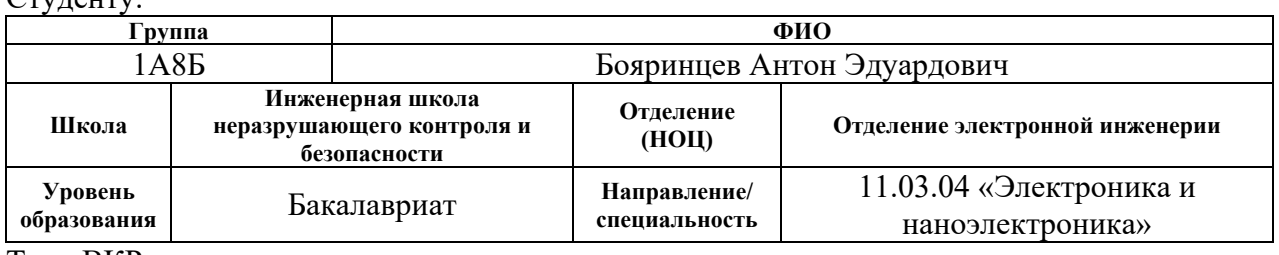

Тема ВКР: Разработка интерфейсного модуля передачи данных по шине CAN **Исходные данные к разделу «Социальная ответственность»: Введение** *Объект исследования:* интерфейсный модуль передачи данных по шине CAN. *Область применения:* космические аппараты, движущийся транспорт, промышленная автоматика, объекты контурным управлением. *Рабочая зона:* лаборатория. *Размеры помещения:* 6\*12 м. *Количество и наименование оборудования рабочей зоны:*  компьютер, отладочная плата, программатор, источник питания, осциллограф, адаптер PCAN-USB Pro FD. *Рабочие процессы, связанные с объектом исследования, осуществляющиеся в рабочей зоне:* разработка программного обеспечения, контроль электрических параметров, контроль обмена данных по шине CAN. Перечень вопросов, подлежащих исследованию, проектированию и разработке: **1. Правовые и организационные вопросы обеспечения безопасности при разработке проектного решения:** Правовое обеспечение и организационные мероприятия согласно ГОСТ 12.4.299-2015 и ТК РФ от 30.12.2001 N 197-ФЗ (ред. от 25.02.2022) Законодательные и нормативные документы по теме: 1) ГОСТ 12.2.032-78 2) ГОСТ 12.0.003-2015 3) ГОСТ 30494-2011 4) СанПиН 1.2.3685-21 5) СП 484.1311500.2020 6) ГОСТ Р 22.0.02-2016 7) ТИ Р М-075-2003 8) ГОСТ 12.1.019-2017 9) ГОСТ Р 55102-2012 10) НПБ 104-03 11) ГОСТ Р 52105-2003 12) ГОСТ 12.4.026-2015 **2. Производственная безопасность при разработке проектного решения:** *Вредные производственные факторы:* - Недостаточная освещенность рабочей зоны; - Нестабильность микроклимата; - Психофизические факторы (умственное перенапряжение, монотонность труда, перенапряжение зрительного анализатора); - Повышенный уровень шума; - Повышенный уровень вибрации. *Опасные факторы:*  - Поражение электрическим током; - Короткое замыкание; - Термические ожоги;

- Статическое электричество.

*Требуемые средства коллективной и индивидуальной* 

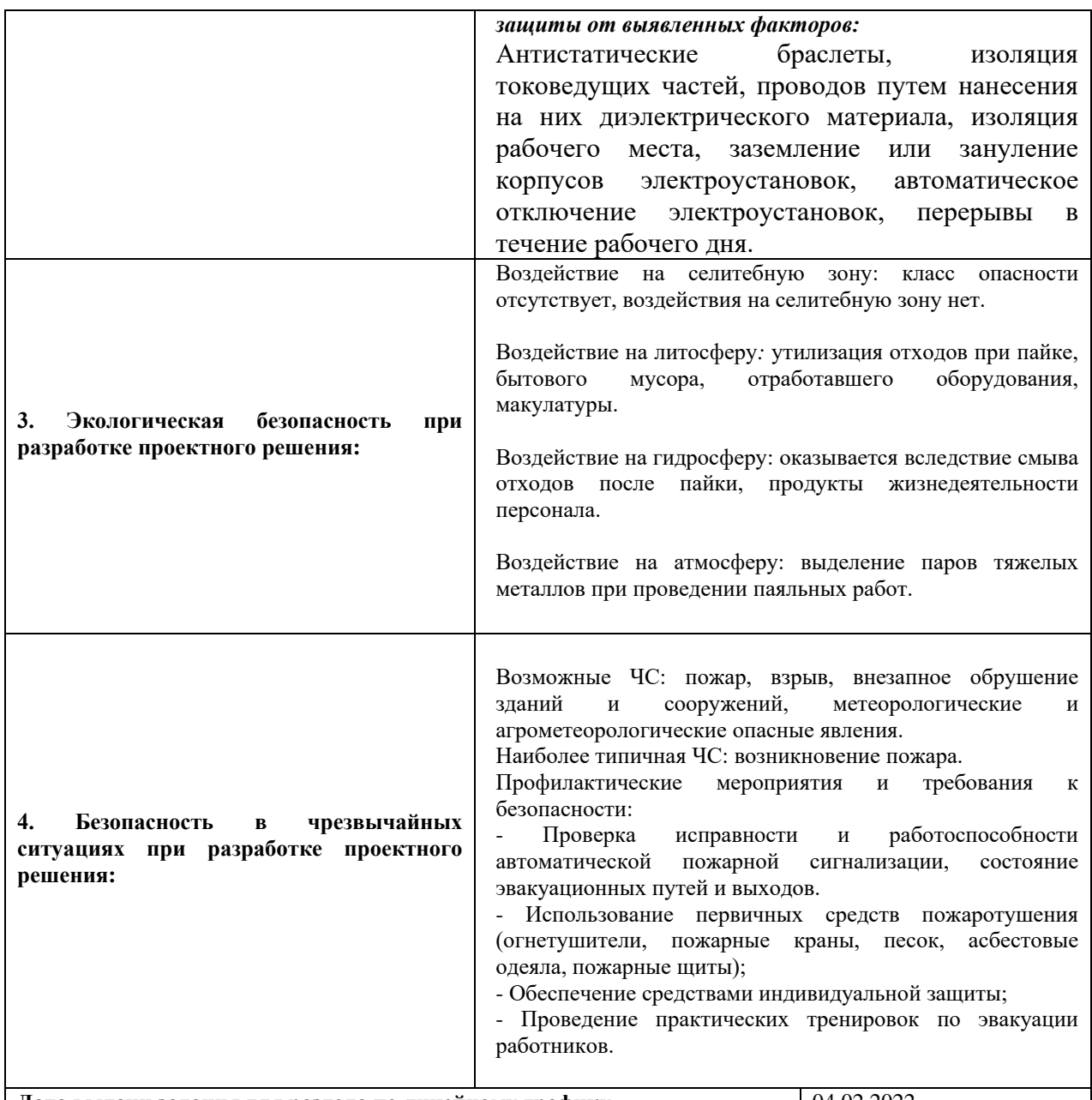

**Дата выдачи задания для раздела по линейному графику** 04.02.2022 **Задание выдал консультант:**

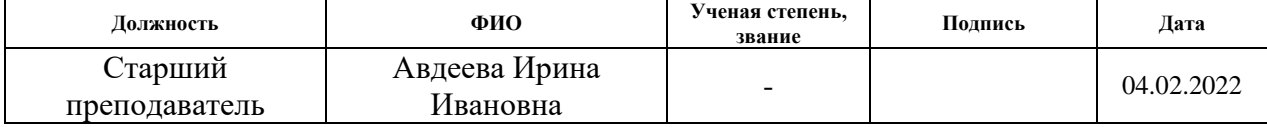

#### **Задание принял к исполнению студент:**

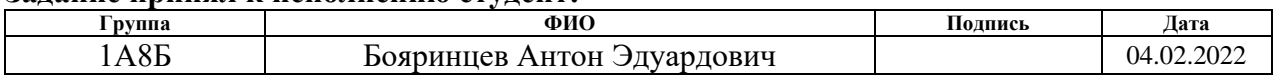

### **ЗАДАНИЕ ДЛЯ РАЗДЕЛА «ФИНАНСОВЫЙ МЕНЕДЖМЕНТ, РЕСУРСОЭФФЕКТИВНОСТЬ И РЕСУРСОСБЕРЕЖЕНИЕ»**

Студенту:

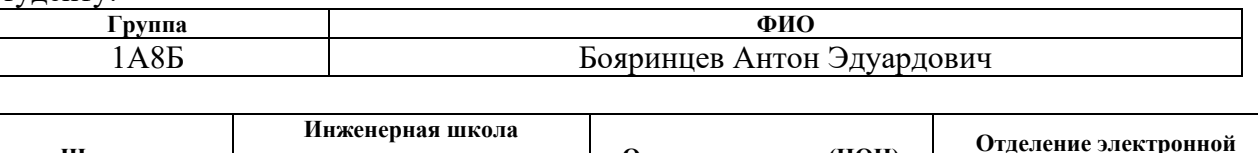

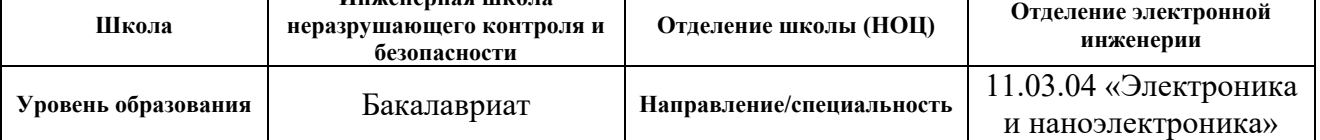

#### **Исходные данные к разделу «Финансовый менеджмент, ресурсоэффективность и ресурсосбережение»:** 1. Стоимость ресурсов научного исследования (НИ): материально-технических, энергетических, финансовых, информационных и человеческих Затраты на выполнение ВКР включают себя затраты на сырье, материалы, комплектующие изделия, специальное оборудование для научных (экспериментальных) работ, основную и дополнительную заработную платы исполнителей, отчисления на социальные нужды, накладные расходы. В реализации проекта задействованы три человека: научный руководитель от университета, научный руководитель от предприятия «НПЦ «Полюс», инженер (студент). 2. Нормы и нормативы расходования ресурсов Премиальный коэффициент 30%; Доплаты и надбавки 20%; Накладные расходы 16%; Районный коэффициент 30%. 3. Используемая система налогообложения, ставки налогов, отчислений, дисконтирования и кредитования 27,1% отчислений на уплату во внебюджетные фонды **Перечень вопросов, подлежащих исследованию, проектированию и разработке:** 1. Оценка коммерческого потенциала, перспективности и альтернатив проведения НИ с позиции ресурсоэффективности и ресурсосбережения Проведение предпроектного анализа. Определение целевого рынка и проведение его сегментирования. Выполнение SWOT-анализа проекта. 2. Планирование и формирование бюджета научных исследований Составление календарного плана проекта. Определение бюджета затрат на НИ.

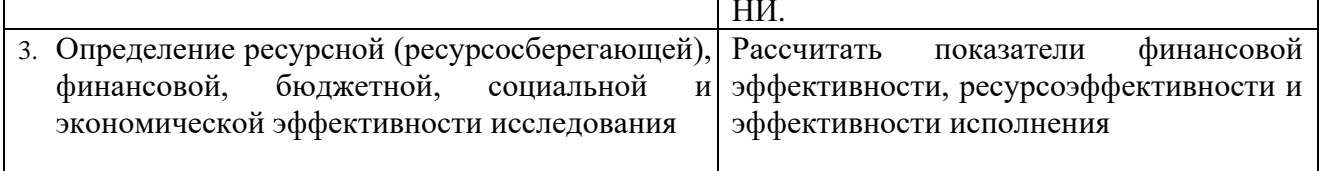

### **Перечень графического материала** (с точным указанием обязательных чертежей)**:**

- 1. Оценка конкурентоспособности технических решений
- 2. Матрица SWOT
- 3. Альтернативы проведения НИ
- 4. График проведения и бюджет НИ
- 5. Оценка ресурсной, финансовой и экономической эффективности НИ

### **Дата выдачи задания для раздела по линейному графику** 04.02.2022

## **Задание выдал консультант:**

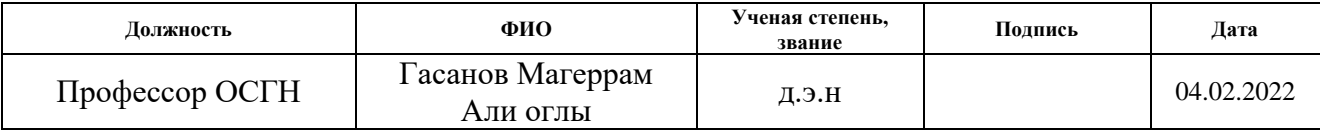

### **Задание принял к исполнению студент:**

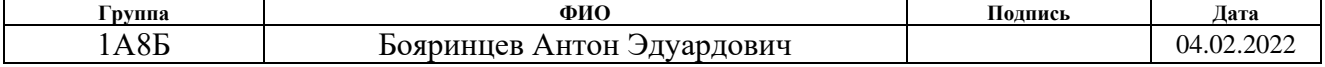

### **Реферат**

Выпускная квалификационная работа содержит: 79 страниц, 20 рисунков, 22 таблицы, 24 источника, 12 приложений.

Ключевые слова: модуль передачи данных, интерфейс CAN, средство радиационной защиты, тяжелые заряженные частицы, обмен данными.

Целью работы является разработка интерфейсного модуля передачи данных по шине CAN.

В процессе исследования проведена разработка электрической принципиальной схемы интерфейсного модуля передачи данных по шине CAN, обоснован выбор ЭРИ, написано программное обеспечение для обмена данными по шине CAN и формирования тактового сигнала для схемы радиационной защиты модуля, проверена работоспособность программного обеспечения.

В результате исследования были получены: электрическая принципиальная схема интерфейсного модуля, 3D-модель печатной платы, 3D-модель корпуса модуля, исходный код программного обеспечения для обмена данными по шине CAN и формирования тактового сигнала, проверена работоспособность программного обеспечения.

Разрабатываемое устройство создавалось под выполнение узкого спектра задач. Одной из таких задач является разработка экспериментального образца модуля для проведения лабораторно-отработочных испытаний в составе макета устройства управления двигателя-маховика.

В будущем планируется провести макетирование, проверить работу схемы защиты, оценить полученные: массу, габариты, мощности потребления, а также реализовать перепрограммирование микроконтроллера через шину CAN.

### **Определения, обозначения, сокращения, нормативные ссылки**

В настоящей работе использованы ссылки на следующие стандарты:

Трудовой кодекс Российской Федерации от 30.12.2001 N 197-ФЗ (ред. от 25.02.2022).

ГОСТ 12.2.032-78 Система стандартов безопасности труда. Рабочее место при выполнении работ сидя. Общие эргономические требования.

ГОСТ 12.0.003-2015 Система стандартов безопасности труда. Опасные и вредные производственные факторы. Классификация.

ТИ Р М-075-2003 Межотраслевая типовая инструкция по охране труда для работников, занятых пайкой и лужением изделий паяльником.

СП 52.13330.2016 Естественное и искусственное освещение.

СанПиН 1.2.3685-21 Гигиенические нормативы и требования к обеспечению безопасности и безвредности для человека факторов среды обитания.

ГОСТ 12.1.003-2014 Система стандартов безопасности труда (ССБТ). Шум. Общие требования безопасности.

ГОСТ 31319-2006 Вибрация. Измерение общей вибрации и оценка ее воздействия на человека. Требования к проведению измерений на рабочих местах.

ГОСТ 12.1.019-2017 Система стандартов безопасности труда. Электробезопасность. Общие требования и номенклатура видов защиты.

ГОСТ 12.1.030-81 Система стандартов безопасности труда (ССБТ). Электробезопасность. Защитное заземление. Зануление.

ГОСТ 17.1.3.13-86 Охрана природы (ССОП). Гидросфера. Общие требования к охране поверхностных вод от загрязнения.

ГОСТ Р 55102-2012 Ресурсосбережение. Обращение с отходами. Руководство по безопасному сбору, хранению, транспортированию и разборке отработавшего электротехнического и электронного оборудования, за исключением ртутьсодержащих устройств и приборов.

ГОСТ Р 52105-2003 Ресурсосбережение. Обращение с отходами. Классификация и методы переработки ртутьсодержащих отходов. Основные положения.

ГОСТ Р 55090-2012 Ресурсосбережение. Обращение с отходами. Рекомендации по утилизации отходов бумаги.

ГОСТ Р 22.02-2016 Безопасность в чрезвычайных ситуациях. Термины и определения.

ГОСТ Р 22.0.02-2016 Безопасность в чрезвычайных ситуациях. Термины и определения.

ГОСТ 12.1.004-91 Система стандартов безопасности труда. Пожарная безопасность. Общие требования.

СП 484.1311500.2020 Системы противопожарной защиты. Системы пожарной сигнализации и автоматизация систем противопожарной защиты. Нормы и правила проектирования.

НПБ 104-03 Проектирование систем оповещения людей о пожаре в зданиях и сооружениях.

СП 12.13130.2009 Определение категорий помещений, зданий и наружных установок по взрывопожарной и пожарной опасности.

В данной работе применены следующие термины с соответствующими определениями:

Одиночный сбой − инверсия логического состояния ячейки памяти или триггера.

Одиночное функциональное прерывание (функциональный сбой) − инверсия логического состояния ячейки памяти или триггера управления, приводящая к нарушению хода выполнения программы.

Тиристорный эффект – это один из видов локального радиационного эффекта в изделиях полупроводниковой электроники, проявляющийся в резком увеличении тока потребления и потере функционирования изделия, при дальнейшем его развитии приводящий к катастрофическому (необратимому) отказу изделия.

Резервирование – метод повышения характеристик надежности технических устройств посредством включения запасных элементов и связей, дополнительных по сравнению с минимально необходимым для выполнения заданных функций в данных условиях работы.

В данной работе применены следующие обозначения и сокращения:

СРЗ – средство радиационной защиты

САПР – система автоматизированного проектирования

МК – микроконтроллер

БС – блок синхронизации

КА – космический аппарат

ОП – отечественное производство

КП – космическое пространство

ТЗЧ – тяжелые заряженные частицы

ПП – печатная плата

ЭРИ – электрорадиоизделия

ВЭП – высокоэнергетические протоны

ИМС – интегральные микросхемы

ПО – программное обеспечение

Адрес ОУ – адрес оконечного устройства

# **Оглавление**

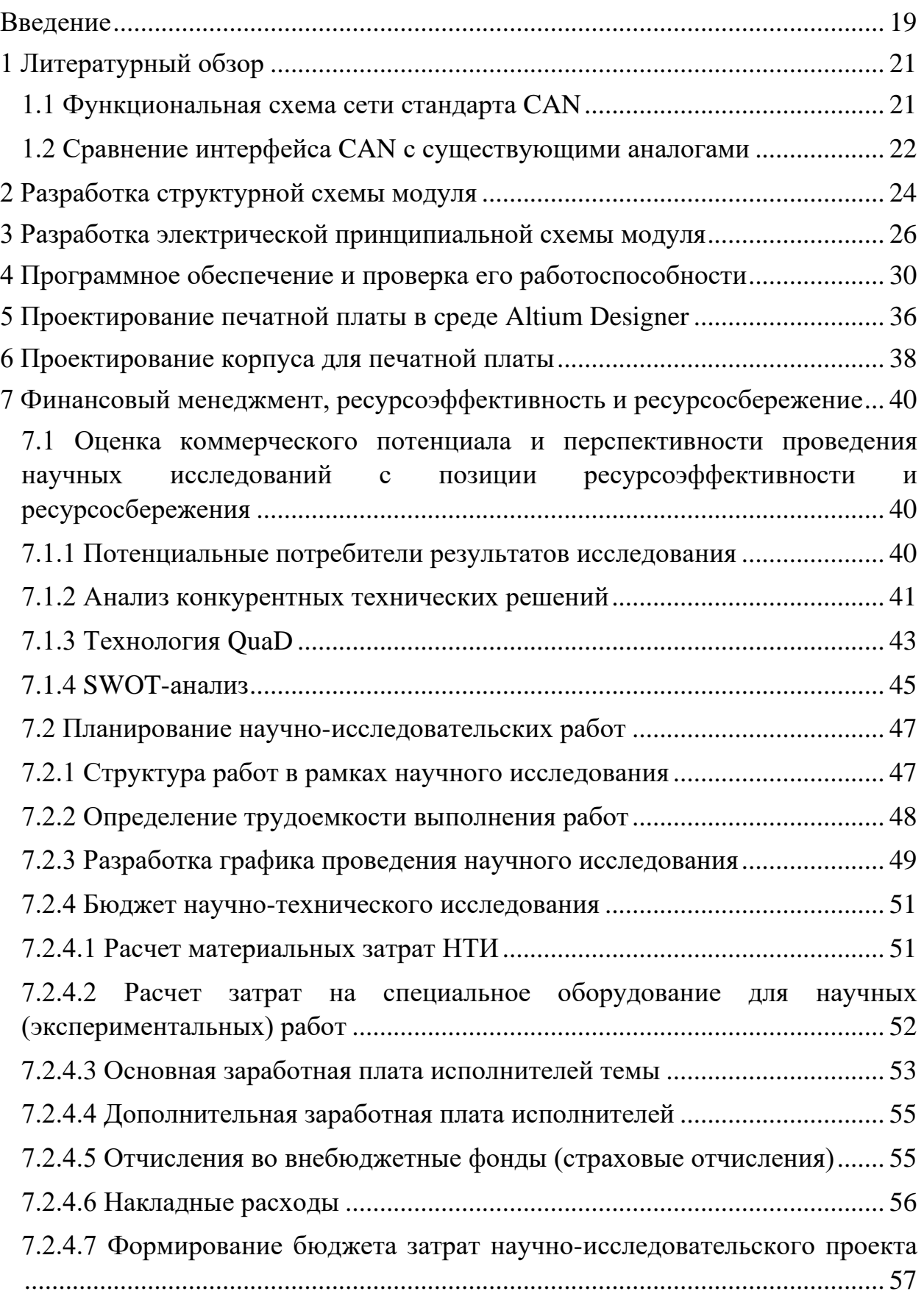

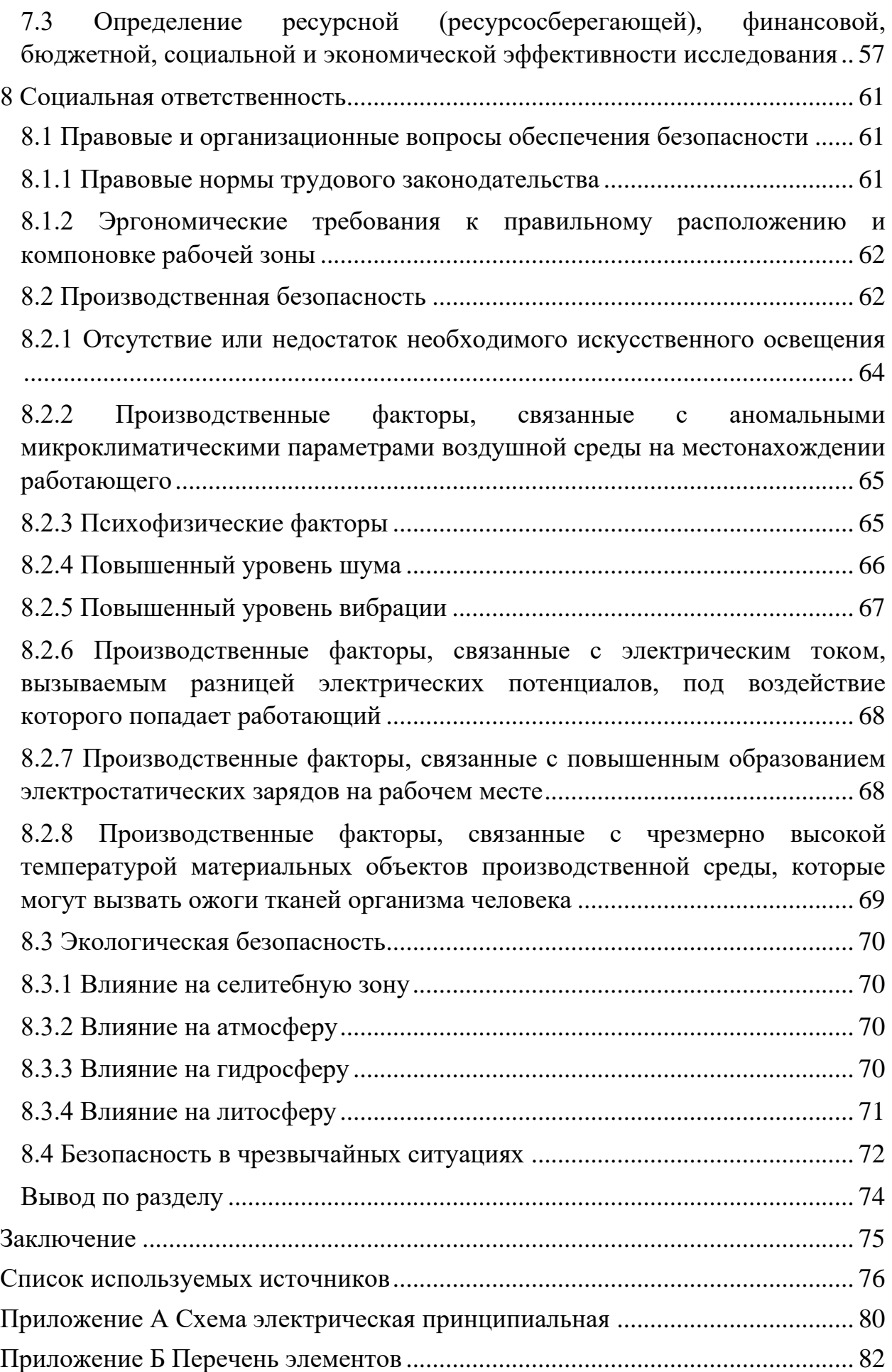

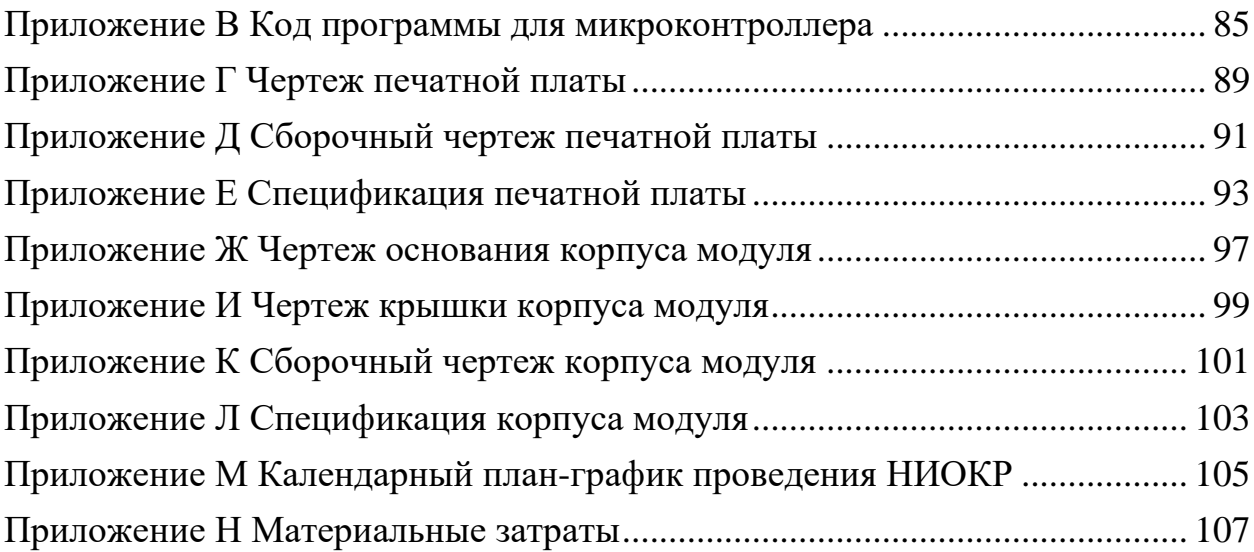

#### <span id="page-18-0"></span>**Введение**

С начала наступления космической эры прошло более полвека, за это время человеком были запущены тысячи больших и малых космических аппаратов разнообразного целевого назначения. С каждым годом совершенствуется наземные и бортовые вычислительные системы вследствие усложнения космической техники и задач, решаемых с ее применением. Среди множества задач систем управления, можно выделить обработку информации, принятие решений и формирование команд управления. Взаимодействие периферийных устройств космического аппарата с бортовой вычислительной системой осуществляется по цифровым или аналоговым шинам передачи данных. Одной из наиболее распространённых и отработанных является шина CAN.

Российские микроконтроллеры, как показывает обзор каталогов производителей микросхем, имеют в своем составе встроенные контроллеры шины CAN и flash-память. Преимуществами применения таких МК являются габаритные размеры, масса, следовательно, меньшие массогабаритные характеристики печатной платы. Встроенная flash-память в будущем потребуется для реализации функции перепрограммирования.

Стойкость к воздействию ТЗЧ flash-памяти в режиме записи и стирания при эксплуатации на орбите низкая. Следовательно, и стойкость МК со встроенной flash-памятью будет низкая. Для защиты микросхем от воздействия специальных факторов космического пространства необходимо применять схемотехнические методы защиты. С одной стороны, можно разработать уникальную схему защиты собственной разработки, а с другой применить готовое решение, например, микросхему типа 1469ТК035. Как известно, при воздействии ТЗЧ или ВЭП на интегральную микросхему могут наблюдаться отдельные радиационные эффекты отказов или сбоев в работе МК. Наиболее важным и вероятным является тиристорный эффект, проявляющийся через потерю работоспособности ИМС и резкое увеличение

тока потребления по цепи питания. В этом случае ИМС включается подобно тиристору (паразитная p-n-p-n структура) по выводам «питание» - «земля». Работоспособность ИМС может быть восстановлена, если сразу же после возникновения защелкивания кратковременно снять с нее питание. В противном случае может «выгореть» эта ИМС или источник питания. Поэтому развитие катастрофического отказа можно избежать посредством контроля тока потребления защищаемых ИМС и кратковременного снятия питания при значительном его увеличении. Одиночные сбои, функциональные сбои, вызывающие зависание в работе ПО, можно устранить благодаря контролю сторожевым таймером.

В данной работе представлена разработка модуля информационного обмена по шине CAN. Преимуществом данной разработки является использование ЭРИ отечественного производства и средства радиационной защиты.

### <span id="page-20-0"></span>**1 Литературный обзор**

В данном разделе проведем обзор функциональной схемы сети стандарта CAN и сравнение интерфейса CAN с другими существующими аналогами, применяемыми в КА, такими как RS-485, MIL-STD-1553.

#### <span id="page-20-1"></span>**1.1 Функциональная схема сети стандарта CAN**

Типовая функциональная схема на физическом уровне сети стандарта CAN включает шину, приемопередатчики, контроллеры, расширители вводавывода (рисунок 1).

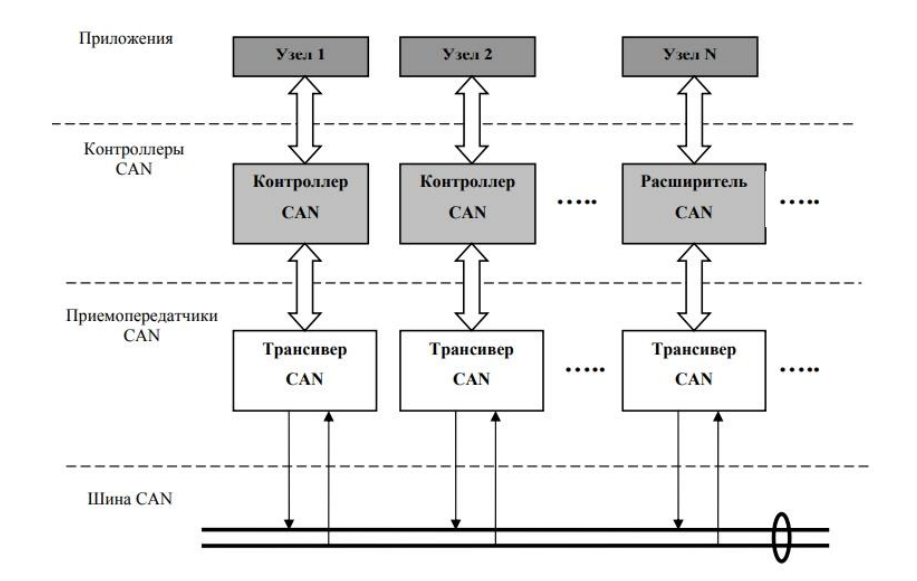

Рисунок 1 – Типовая функциональная схема сети стандарта CAN

Приемопередатчик CAN осуществляет двухсторонний обмен информацией по шине CAN в полудуплексном режиме.

Контроллер CAN отправляет, принимает информацию и взаимодействует с периферийным оборудованием узла связи. Он содержит в себе контроллер CAN-протокола, память для отправленных и принятых сообщений, формирователь сигналов прерывания для микроконтроллеров, АЦП, ЦАП, макси и фильтры для определенного типа сообщений или приоритетов.

Расширитель ввода/вывода CAN служит для взаимодействия с датчиками и индикаторными устройствами.

Узел CAN – группа, связанная с сетью передачи данных и имеющая возможность взаимодействия по сети в соответствии с параметрами протокола связи. Протокол – формальный набор соглашения или правил информационного обмена между узлами.

Шина CAN представляет собой витую пару из двух проводников – CAN-H и CAN-L, зашунтированных резисторами 120 Ом в крайних точках. Высокий уровень сигнала (3,6 В) на линии CAN-H и низкий уровень (1,4 В) на линии CAN-L соответствует логическому 0, определяющимся как доминантное состояние. Равные напряжения на обеих линиях соответствуют логической 1, являющемся как рецессивное состояние. Уровни сигналов на CAN-шине представлены на рисунке 2 [\[1\]](#page-59-1).

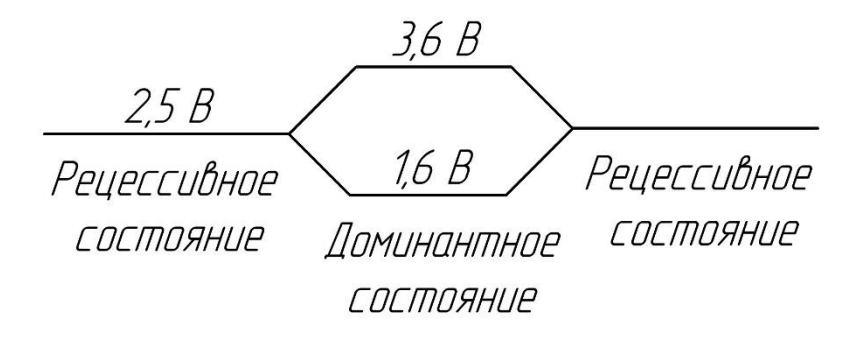

Рисунок 2 – Уровни сигналов на шине CAN

## <span id="page-21-0"></span>**1.2 Сравнение интерфейса CAN с существующими аналогами**

Сперва сравним интерфейсы CAN и RS-485. В отличие от RS-485, CAN кроме определения физической среды связи, обнаруживает ошибки, обеспечивает все механизмы адресации пакетов данных, а также целостность данных во всех узлах сети. Обнаружение ошибок достигается путем сравнения передатчиками переданных уровней битов с уровнями на шине, побитовым заполнением, а также проверкой кадра сообщения. Более детальные отличия CAN и RS-485 приведены в таблице 1.

Таблица 1 – Сравнение CAN и RS-485

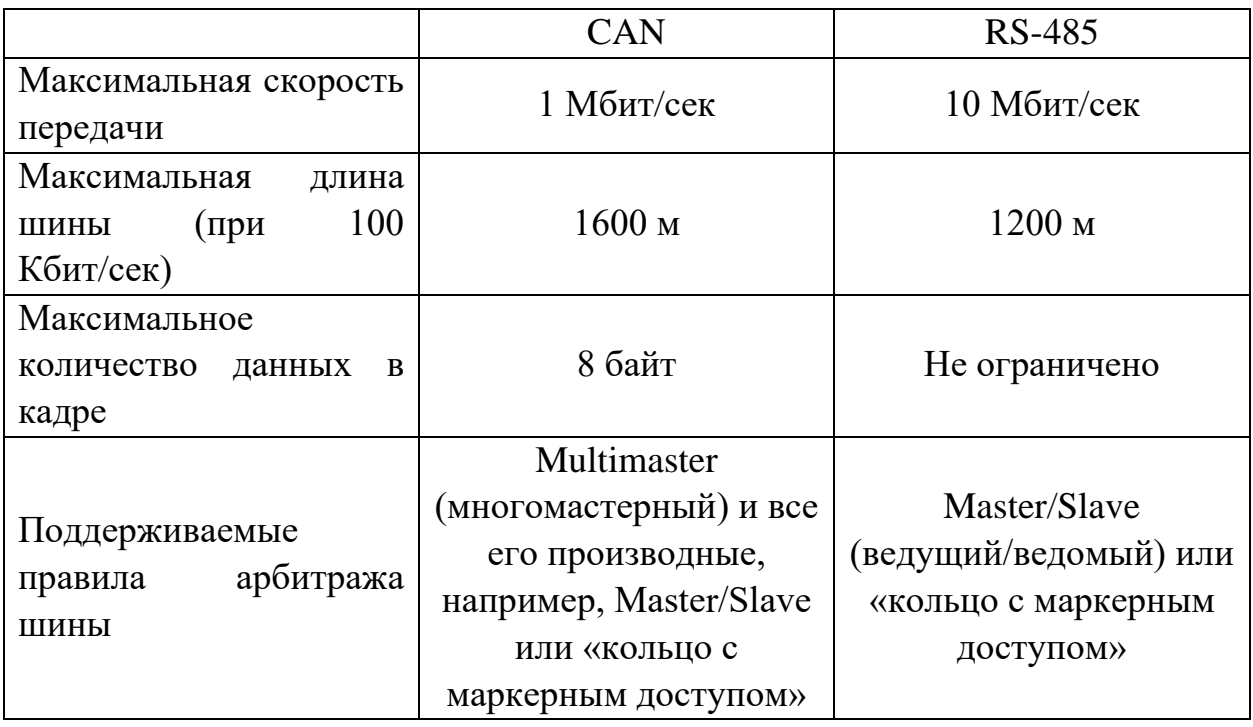

Далее сравним интерфейсы CAN и MIL-STD-1553B. Требования к данным стандартам регламентируются согласно ГОСТ Р ИСО 11898-1-2015 [\[2\]](#page-59-2), ГОСТ Р ИСО 11898-2-2015 [\[3\]](#page-59-3) и ГОСТ Р 52070-2003 [\[4\]](#page-59-4). Стандарт MIL-STD-1553B разработан минобороны США и имеет на физическом уровне передачу информации по витой паре, имеющей сопротивление 75 Ом.

Стоит отметить, что на малых космических аппаратах часто применяют CAN, потому что энергопотребление при обмене по данной шине ниже чем по МIL-SТD-1553В, у шины CAN есть режим мультимастера, а также для неё не требуется гальваническая развязка. Более подробное сравнение представлено в таблице 2.

Таблица 2 – Сравнение CAN и MIL-STD-1553B

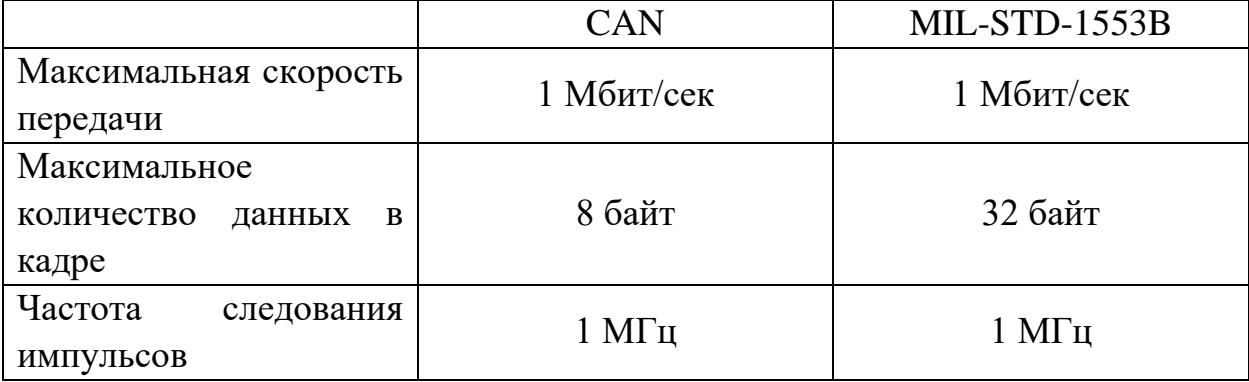

<span id="page-23-0"></span>**7 Финансовый менеджмент, ресурсоэффективность и ресурсосбережение**

Целью данного раздела является оценка конкурентоспособности разрабатываемого интерфейсного модуля передачи данных по шине CAN.

Достижение цели обеспечивается решением следующих задач:

Оценка коммерческого потенциала и перспективности проведения научного исследования;

─ Определение возможных альтернатив проведения научных исследований, отвечающих современным требованиям в области ресурсоэффективности и ресурсосбережения;

─ Планирование научно-исследовательских работ;

─ Определение ресурсной, финансовой, бюджетной, социальной и экономической эффективности исследования.

<span id="page-23-1"></span>**7.1 Оценка коммерческого потенциала и перспективности проведения научных исследований с позиции ресурсоэффективности и ресурсосбережения**

<span id="page-23-2"></span>**7.1.1 Потенциальные потребители результатов исследования**

Для анализа потребителей результатов исследования необходимо рассмотреть целевой рынок и провести его сегментирование.

Тема научно-исследовательской работы – разработка интерфейсного модуля передачи данных по шине CAN. Данный модуль предназначен для обеспечения формирования сообщения, его идентификации, а также передачи данных, осуществления побитовой синхронизации, обнаружения и исправления ошибок.

Разрабатываемый модуль создавался под выполнение узкого спектра задач. Одной из таких задач является разработка экспериментального образца модуля для проведения лабораторно-отработочных испытаний в составе

макета устройства управления двигателя-маховика. Основным планируемым потребителем является государство. Однако итоговый продукт может иметь более широкое применение. Благодаря надежности, низкому энергопотреблению и универсальности технологии оно может использоваться в промышленной автоматике, объектах с контурным управлением и космических аппаратах.

Сегментирование рынка проводится по размеру компании-заказчика и сфере использования. В таблице 4 приведена карта сегментирования рынка для разрабатываемого интерфейсного модуля передачи данных по шине CAN.

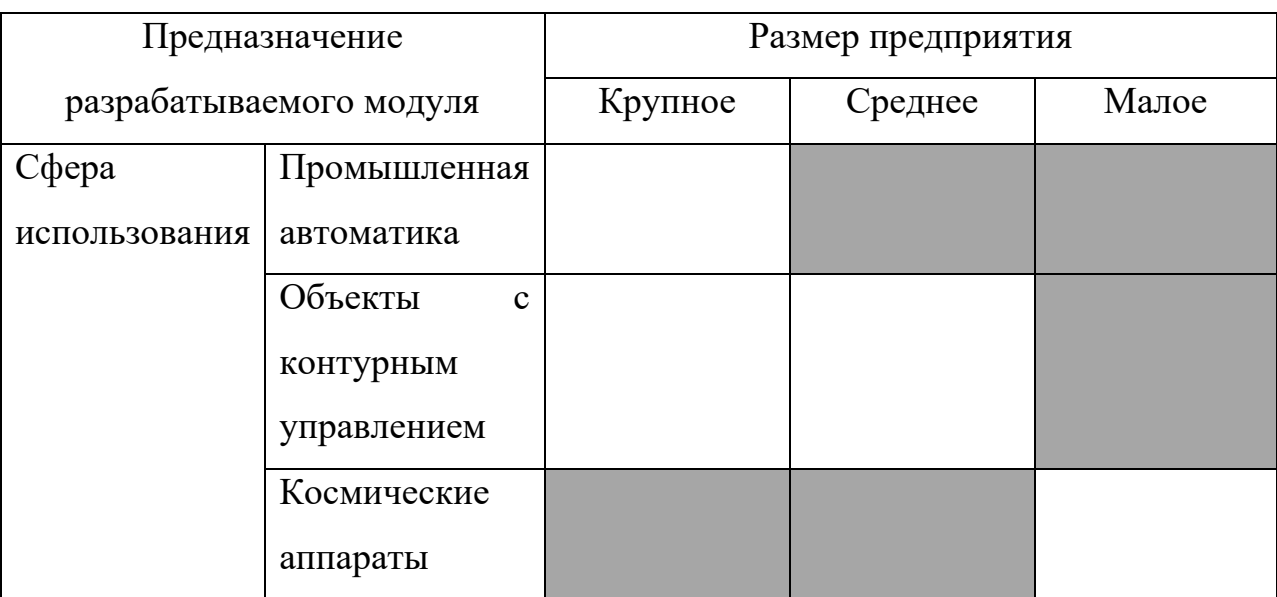

Таблица 4 – Карта сегментирования рынка услуг

Как видно из таблицы 4, потенциальными потребителями являются промышленные предприятия среднего и малого размера, а также государство.

### <span id="page-24-0"></span>**7.1.2 Анализ конкурентных технических решений**

Анализ конкурентных технических решений целесообразно проводить, с помощью оценочной карты, которая приведена в таблице 5. Данный анализ позволяет провести оценку сравнительной эффективности научной разработки и определить направления для ее будущего повышения.

В качестве конкурирующих разработок были выбраны: интерфейс передачи данных на основе стандарта RS-485, обозначенный в карте как  $\mathbf{5}_{K1}$  и MIL-STD-1553, обозначенный в карте как  $F_{K2}$ .

Таблица 5 – Оценочная карта для сравнения конкурентных технических решений

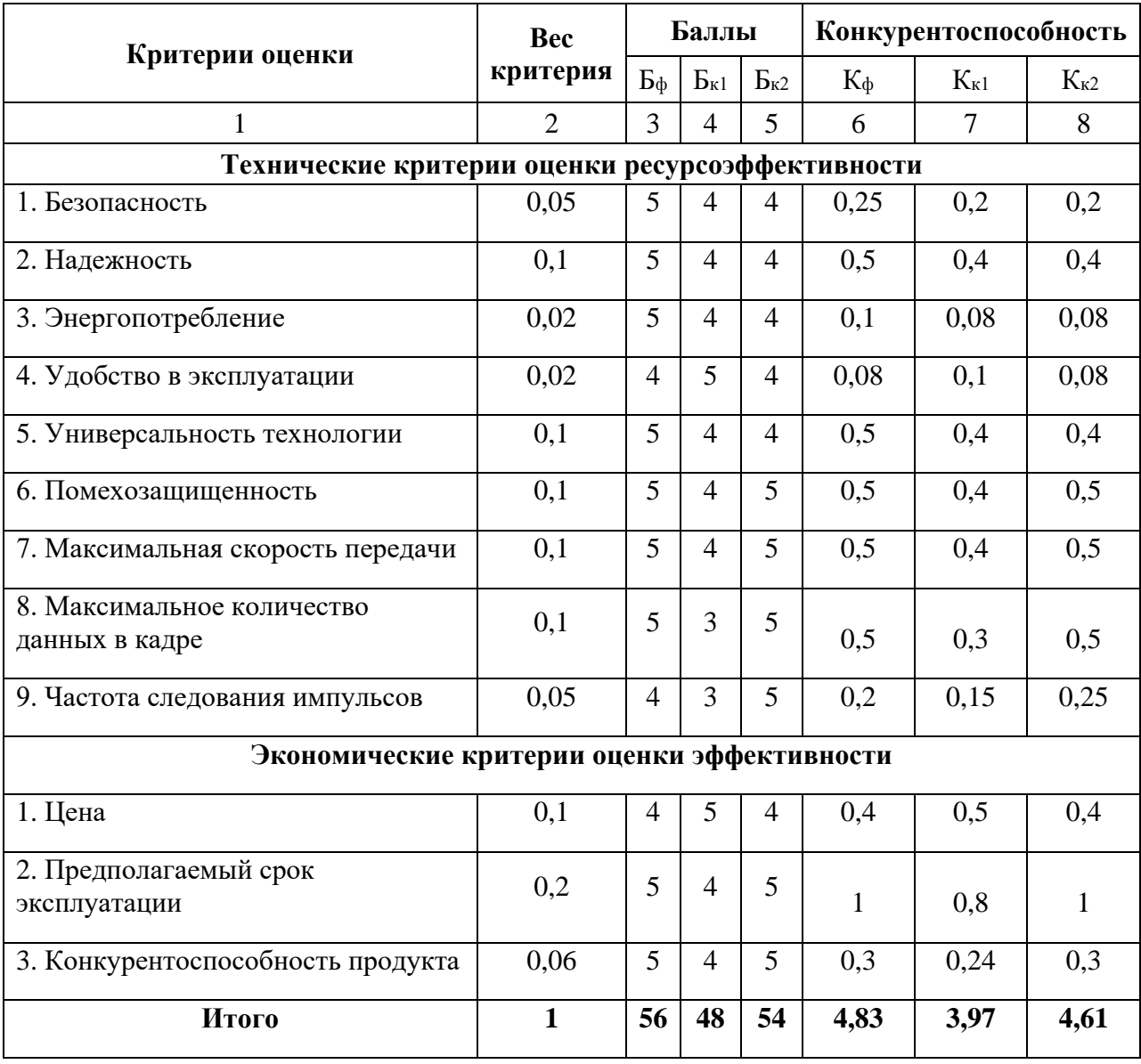

Анализ конкурентных технических решений определяется по формуле

(6):

$$
K = \sum B_i \cdot B_i, \tag{6}
$$

# где К – конкурентоспособность научной разработки или конкурента;  $B_i$  – вес показателя (в долях единицы); Б<sub>*i*</sub> – балл *i*-го показателя.

После проведения данного анализа можно сделать вывод, что данная разработка является конкурентоспособной. Стоит отметить, что разрабатываемый модуль имеет преимущество в безопасности, надежности, энергопотреблении и универсальности технологии.

## <span id="page-26-0"></span>**7.1.3 Технология QuaD**

Технология QuaD (QUality ADvisor) представляет собой гибкий инструмент измерения характеристик, описывающих качество новой разработки и ее перспективность на рынке и позволяющие принимать решение целесообразности вложения денежных средств в научноисследовательский проект.

Показатели оценки качества и перспективности новой разработки подбираются исходя из выбранного объекта исследования с учетом его технических и экономических особенностей разработки, создания и коммерциализации.

В соответствии с технологией QuaD каждый показатель оценивается экспертным путем по стобалльной шкале, где 1 – наиболее слабая позиция, а 100 – наиболее сильная. Веса показателей, определяемые экспертным путем, в сумме должны составлять 1.

Оценочная карта для сравнения конкурентных технических решений представлена в таблице 6.

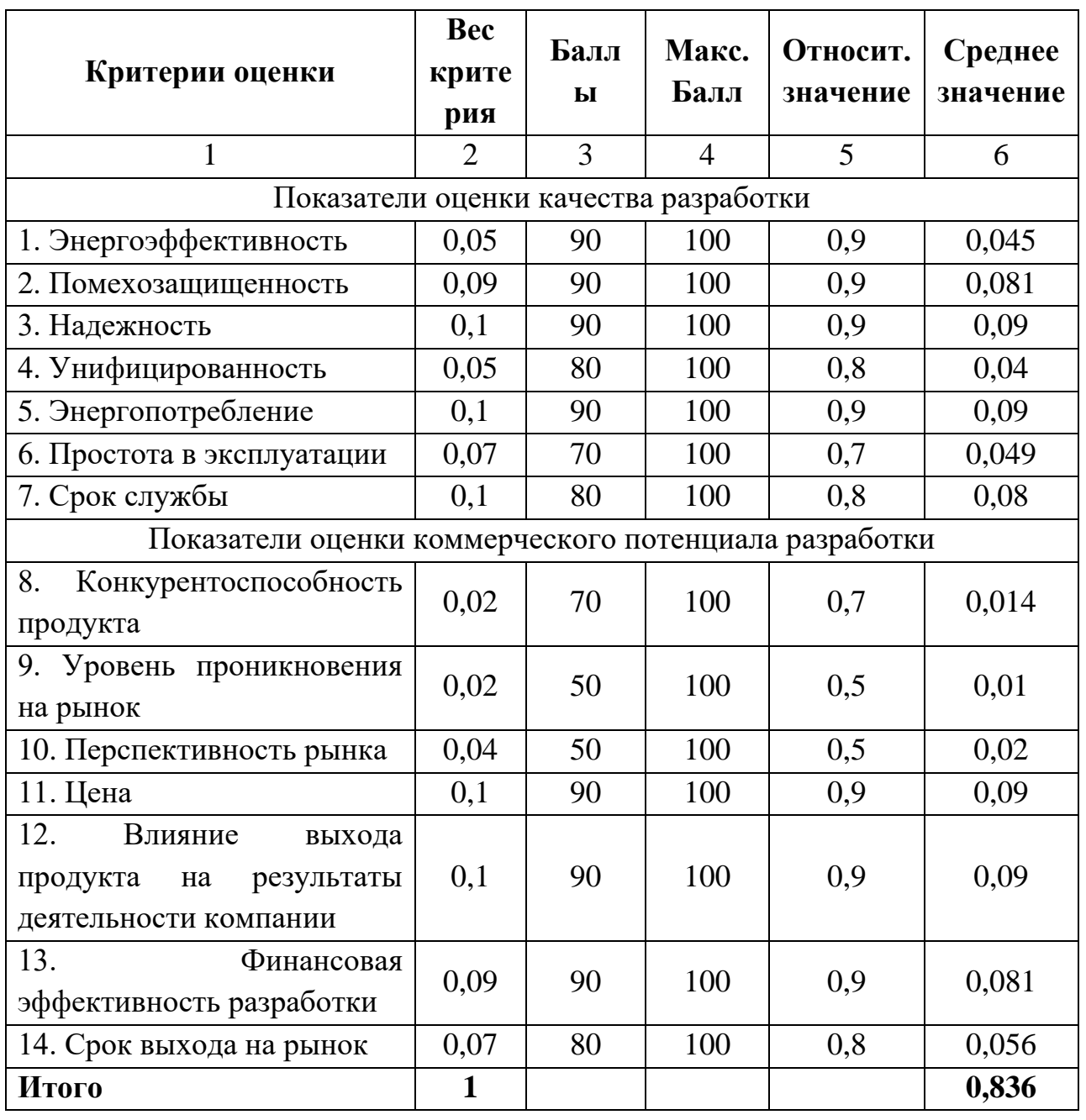

Таблица 6 – Оценочная карта для сравнения конкурентных технических решений

Оценка качества и перспективности по технологии QuaD определяется по формуле (7):

$$
\Pi_{\rm cp} = \sum B_i \cdot B_i,\tag{7}
$$

где П<sub>ср</sub> – средневзвешенное значение показателя качества и перспективности научной разработки;

 $B_i$  – вес показателя (в долях единицы);

Б<sub>*i*</sub> – средневзвешенное значение *i*-го показателя.

$$
\Pi_{cp} = 0.836 \cdot 100\% = 83.6,\tag{8}
$$

Исходя из найденного показателя средневзвешенного значения качества и перспективности разработки можно сделать вывод о том, что перспективность данной разработки выше среднего. Поскольку данная разработка является узконаправленной, за счет улучшения характеристик и увеличения спроса на данную разработку, она может показать хорошие финансовые результаты.

## <span id="page-28-0"></span>**7.1.4 SWOT-анализ**

SWOT-анализ применяется для исследования внешней и внутренней среды проекта. Для выполнения анализа, сформируем сильные и слабые стороны проекта, а также возможности и угрозы (таблица 7).

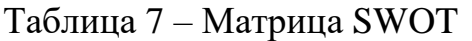

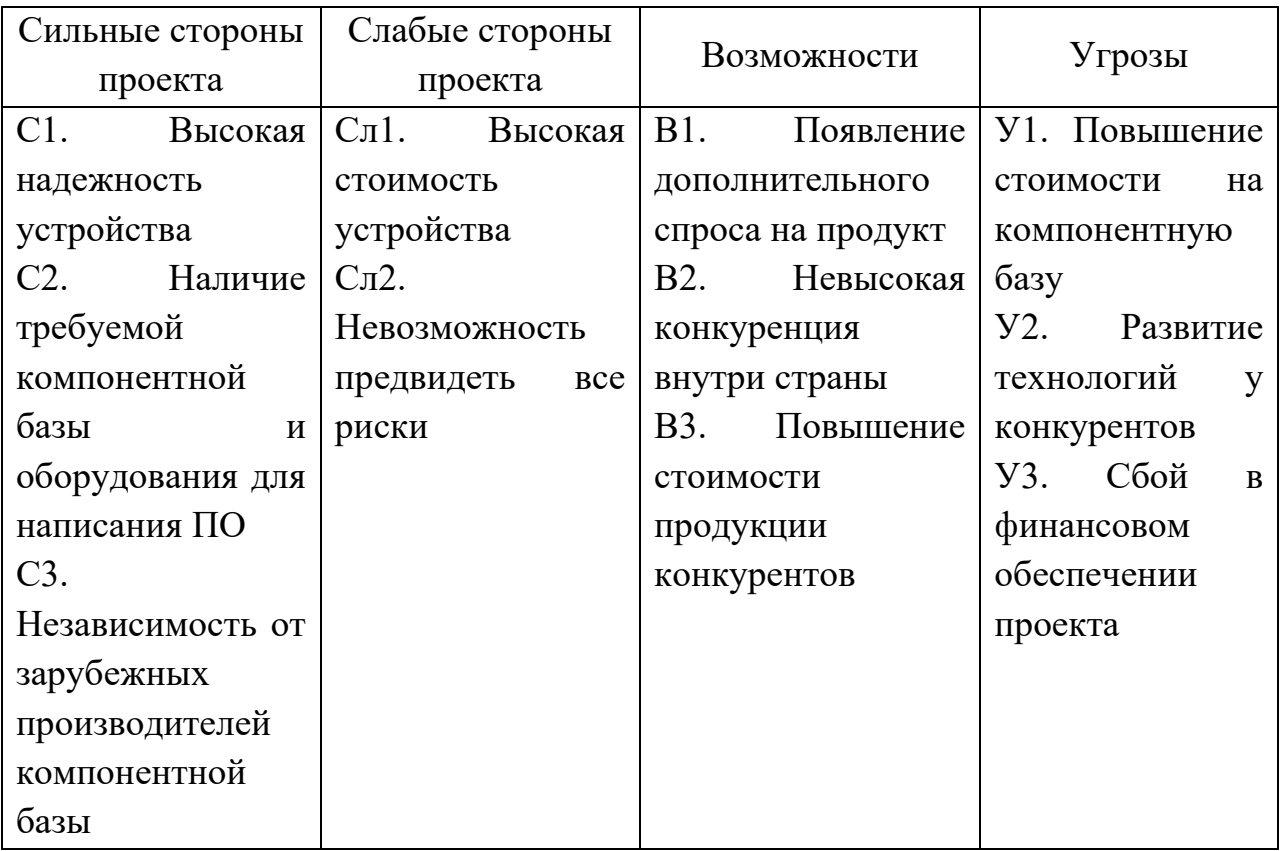

По построенной матрице (таблица 7) определим соответствия сильных и слабых сторон проекта внешним условиям. Для этого сформируем интерактивную матрицу проекта (таблица 8).

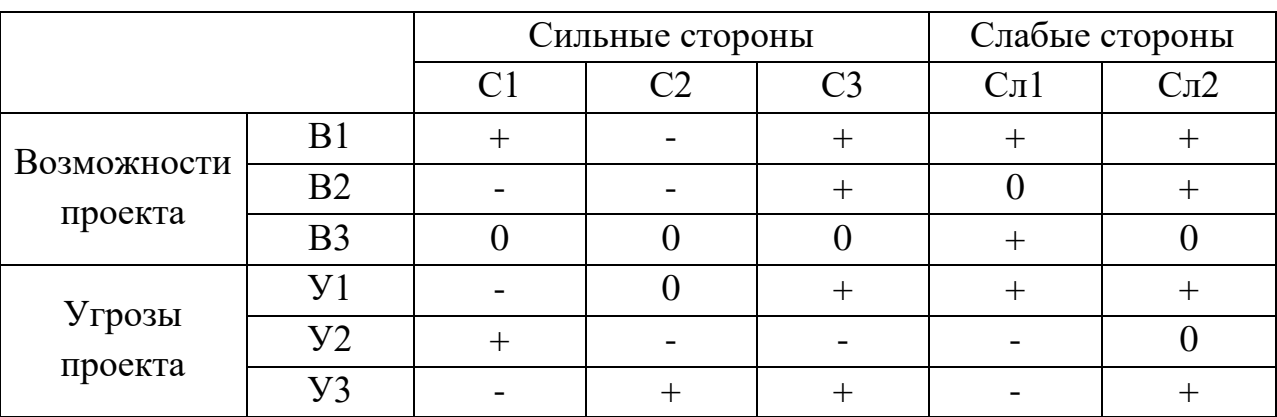

Таблица 8 – Интерактивная матрица проекта

Далее составим итоговую матрицу SWOT-анализа (таблица 9).

Таблица 9 – SWOT-анализ

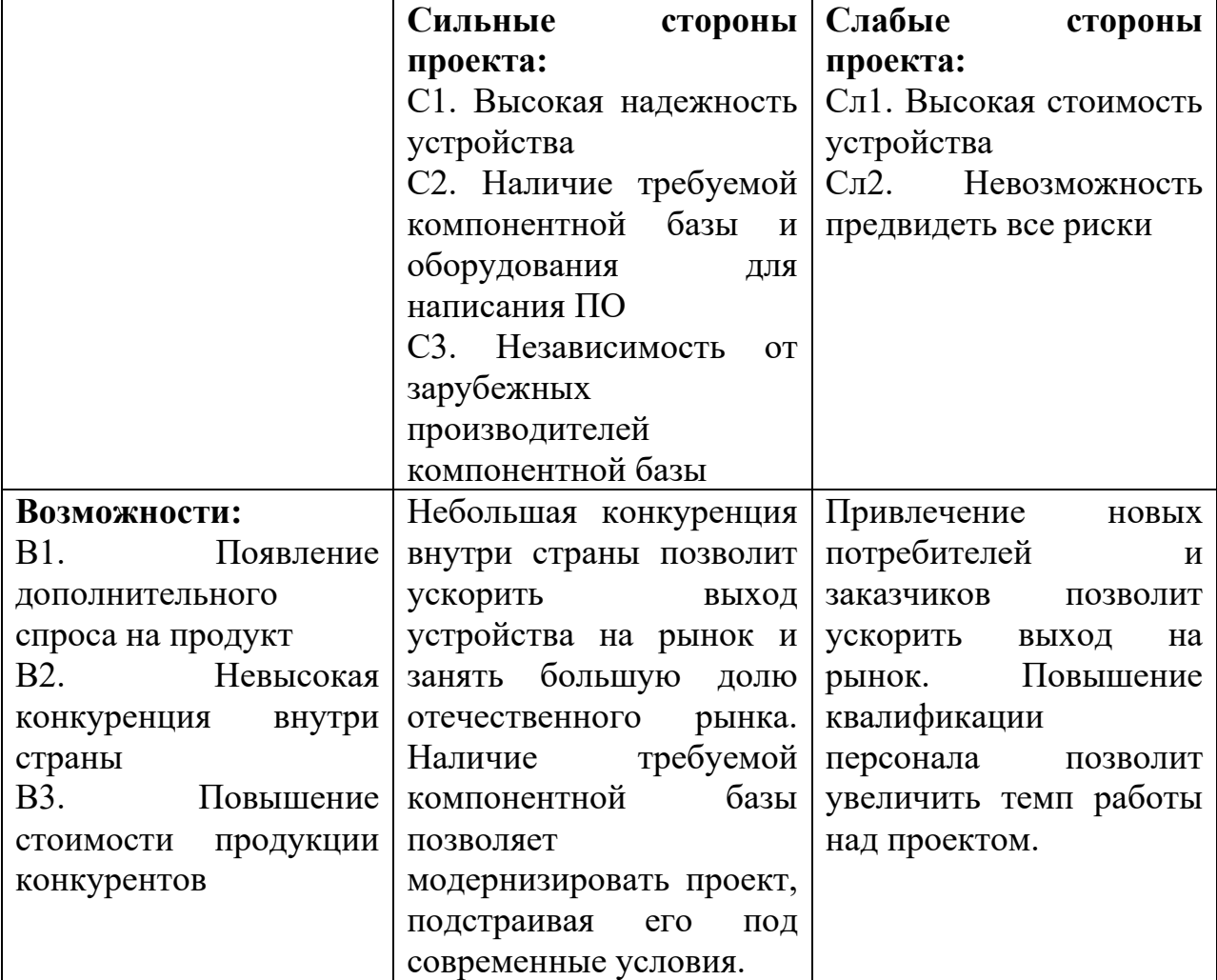

Продолжение таблицы 9

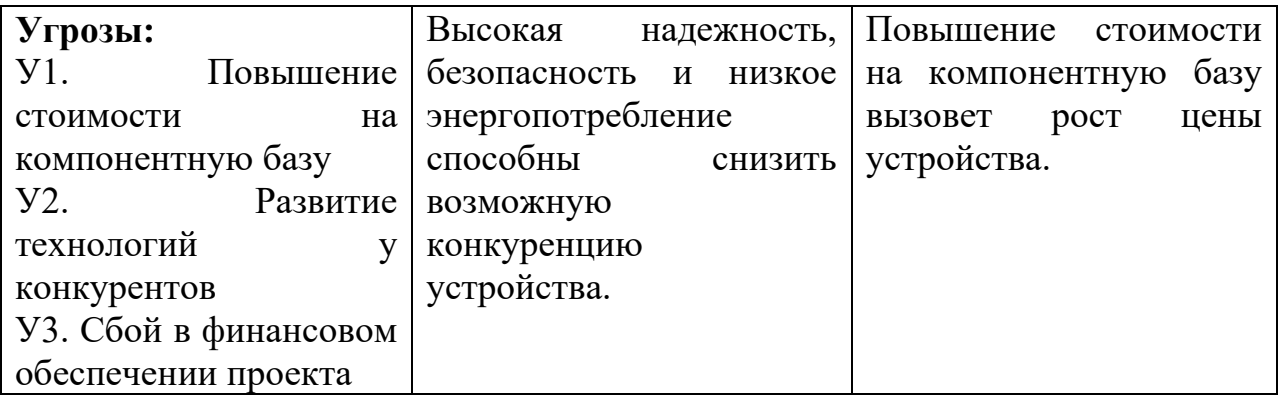

# <span id="page-30-0"></span>**7.2 Планирование научно-исследовательских работ**

# <span id="page-30-1"></span>**7.2.1 Структура работ в рамках научного исследования**

Планирование комплекса предполагаемых работ осуществляется в следующем порядке:

- ─ определение структуры работ в рамках научного исследования;
- ─ определение участников каждой работы;
- ─ установление продолжительности работ;
- ─ построение графика проведения научных исследования.

Составим перечень этапов и проведем распределение исполнителей по видам работ (таблица 10).

Таблица 10 – Перечень этапов работ и распределение исполнителей

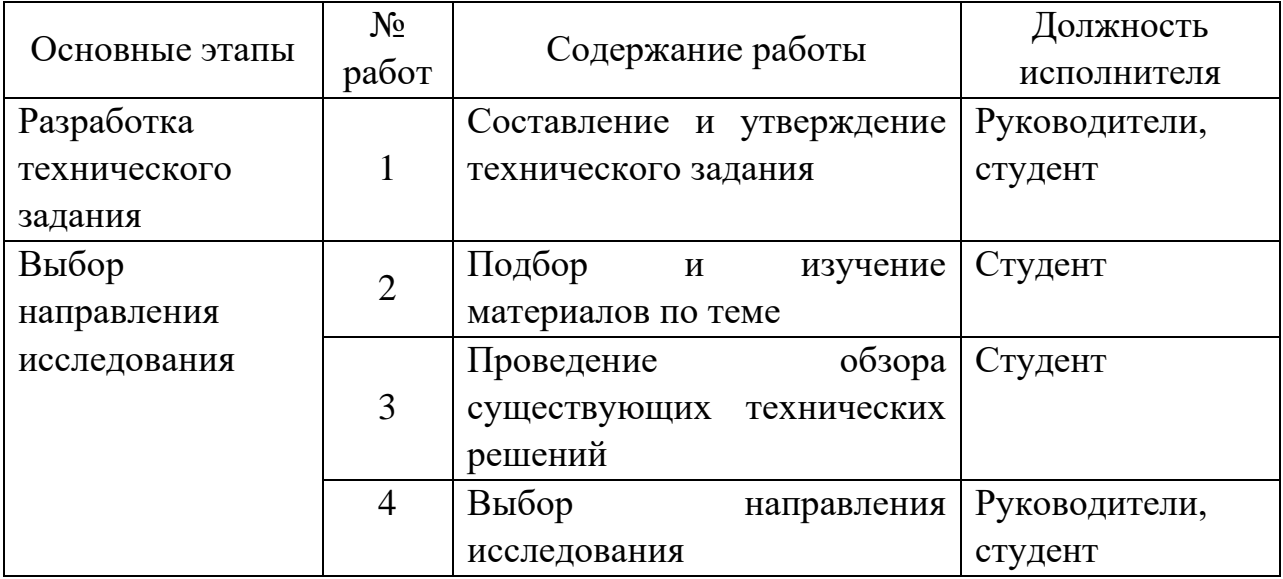

# Продолжение таблицы 10

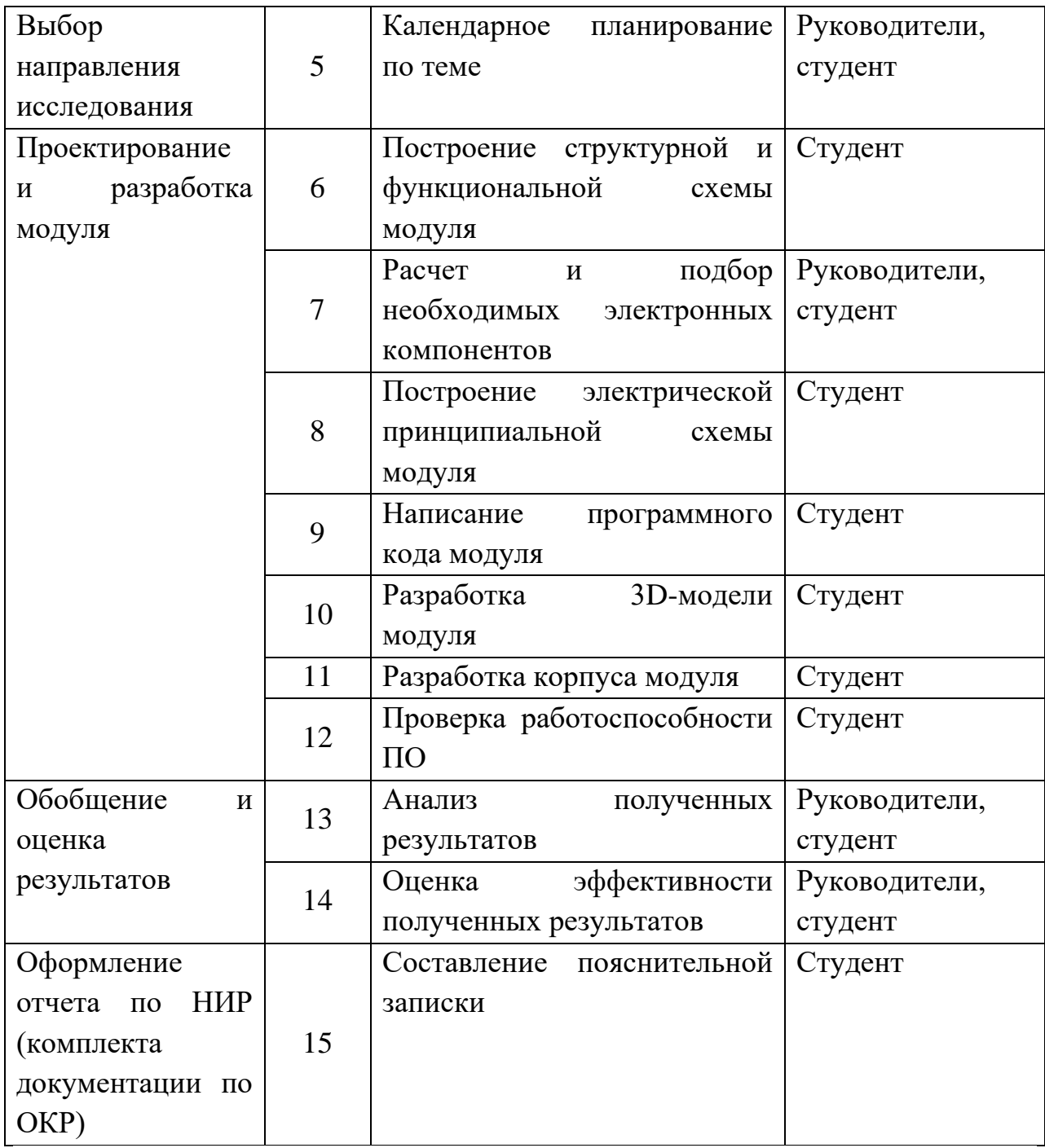

# <span id="page-31-0"></span>**7.2.2 Определение трудоемкости выполнения работ**

Трудоемкость выполнения работ оценивается экспертным путем в человеко-днях и носит вероятностный характер, так как зависит от множества трудно учитываемых факторов. Для определения ожидаемого (среднего) значения трудоемкости используется формула (9):

$$
t_{\text{0K}}i = \frac{3t_{\text{min}}i + 2t_{\text{max}}i}{5},\tag{9}
$$

где  $t_{\text{ox } i}$  – ожидаемая трудоемкость выполнения *i*-ой работы, чел.-дн.;

 $t_{\min i}$  – минимально вохможная трудоемкость выполнения заданной *i*ой работы (оптимистическая оценка: в предположении наиболее благоприятного стечения обстоятельств), чел.-дн.;

 $t_{\text{max }i}$  – максимально возможная трудоемкость выполнения заданной *i*ой работы (пессимистическая оценка: в предположении наиболее неблагоприятного стечения обстоятельств), чел.-дн.

Исходя из ожидаемой трудоемкости работ, определяется продолжительность каждой работы в рабочих днях  $T_{\rm p}$  (формула (10)), учитывающая параллельность выполнения работ несколькими исполнителями.

$$
T_{\mathbf{p}i} = \frac{t_{\mathbf{o}\mathbf{x}\,i}}{\mathbf{q}_i},\tag{10}
$$

где р – продолжительность *i*-ой работы, раб. дн.;

 $t_{\text{ox }i}$  – ожидаемая трудоемкость выполнения одной работы, чел.-дн.;

 $V_i$  – численность исполнителей, выполняющих одновременно одну и ту же работу на *i*-ом этапе, чел.

### <span id="page-32-0"></span>**7.2.3 Разработка графика проведения научного исследования**

Диаграмма Гранта – горизонтальный ленточный график, на котором работы по теме представляются протяженными во времени отрезками, характеризующимися датами начала и окончания выполнения данных работ.

Необходимо длительность каждого этапов работ из рабочих дней перевести в календарные дни при помощи формулы (11):

$$
T_{\kappa i} = T_{\mathbf{p}i} \cdot k_{\kappa \mathbf{a}n},\tag{11}
$$

где  $T_{\text{ki}}$  – продолжительность выполнения *i*-й работы в календарных днях; р – продолжительность выполнения *i*-работы в рабочих днях;

 $k_{\kappa a\eta}$  – коэффициент календарности.

Коэффициент календарности определяется по формуле (12):

$$
k_{\text{KaJ}} = \frac{T_{\text{KaJ}}}{T_{\text{KaJ}} - T_{\text{BbK}} - T_{\text{np}}},\tag{12}
$$

где  $T_{\text{Kan}}$  – количество календарных дней в году;

 $T_{\text{Bhix}}$  – количество выходных дней в году;

 $T_{\text{np}}$  – количество праздничных дней в году.

Согласно данным производственного и налогового календаря на 2022 год, количество календарных дней составляет 365 дней, количество рабочих дней составляет 247 дней, количество выходных и праздничных – 118 дней.

$$
k_{\text{KaJ}} = \frac{365}{365 - 118} = 1,48,\tag{13}
$$

Временные показатели длительности выполнения каждой работы приведены в таблице 11.

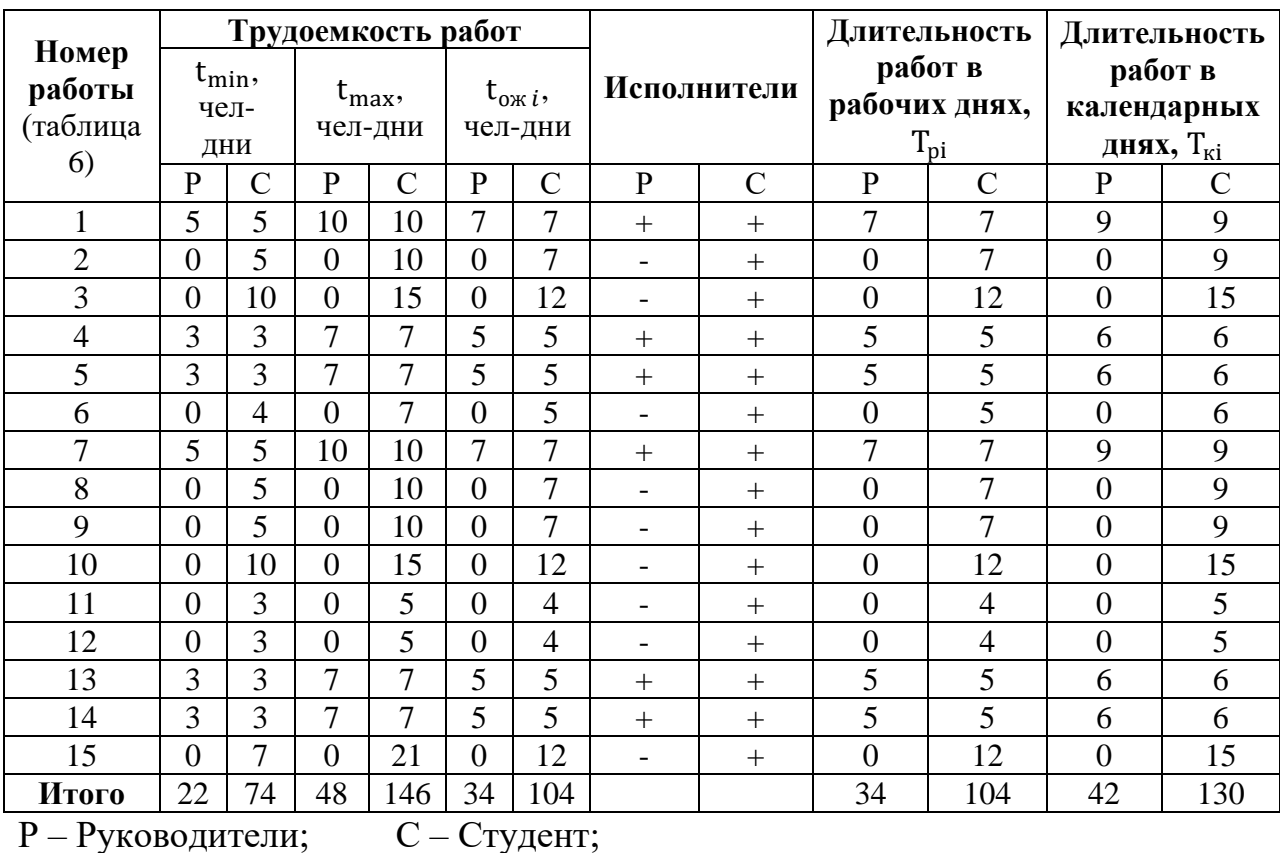

Таблица 11 – Временные показатели проведения научного исследования

По полученным результатам (таблица 11) построим календарный план-график проведения научно-исследовательского проекта с разбивкой по месяцам и декадам (10 дней) за период времени дипломирования (приложение М). Работы на графике выделены различной штриховкой в зависимости от исполнителей.

### <span id="page-34-0"></span>**7.2.4 Бюджет научно-технического исследования**

При планировании бюджета НТИ должно быть обеспечено полное и достоверное отражение всех видов расходов, связанных с его выполнением. В процессе формирования бюджета НТИ используется следующая группировка затрат по статьям:

материальные затраты НТИ;

затраты на специальное оборудование для научных (экспериментальных) работ;

- ─ основная заработная плата исполнителей темы;
- ─ дополнительная заработная плата исполнителей темы;
- отчисления во внебюджетные фонды (страховые отчисления);
- затраты научные и производственные командировки;
- ─ контрагентные расходы;
- ─ накладные расходы.

#### <span id="page-34-1"></span>**7.2.4.1 Расчет материальных затрат НТИ**

Расчет материальных затрат осуществляется по формуле (14):

$$
\mathbf{3}_{\mathbf{M}} = (1 + k_T) \cdot \sum_{i=1}^{m} \mathbf{I}_{i} \cdot N_{\text{pacxi}},\tag{14}
$$

где  $m$  – количество видом материальных ресурсов, потребляемых при выполнении научного исследования;

 $N_{\text{max}i}$  – количество материальных ресурсов *i*-го вида, планируемых к использованию при выполнении научного исследования (шт., кг, м, м<sup>2</sup> и т.д.);

Ц – цена приобретения единицы *i*-го вида потребляемых материальных ресурсов (руб./шт., руб./кг, руб./м, руб./м<sup>2</sup> и т.д.);

 $k_T$  – коэффициент, учитывающий транспортно-заготовительные расходы.

Значения цен на материальные ресурсы были установлены по данным, размещенным на соответствующих сайтах в Интернете предприятиямиизготовителями (либо организациями поставщиками). Материальные затраты представлены в приложении Н.

# <span id="page-35-0"></span>**7.2.4.2 Расчет затрат на специальное оборудование для научных (экспериментальных) работ**

Данный пункт включает в себе все затраты на специальное оборудование, необходимое для проведения работ по научно-техническому исследованию. Так как новое оборудование не закупалось, в виду того, что все необходимое уже имеется в наличии, необходимо произвести расчет амортизации основных производственных фондов. Для расчета амортизации необходимо использовать формулу расчет линейного метода начисления амортизации основных средств (ОС) (15):

$$
A = \frac{\text{Croumocrb OC-Hopma amoprusauuu}}{100\%}.
$$
 (15)

Затраты на специальное оборудование для научно-технического исследования представлены в таблице 12.

Таблица 12 – Расчет бюджета затрат на приобретение спецоборудования для научных работ

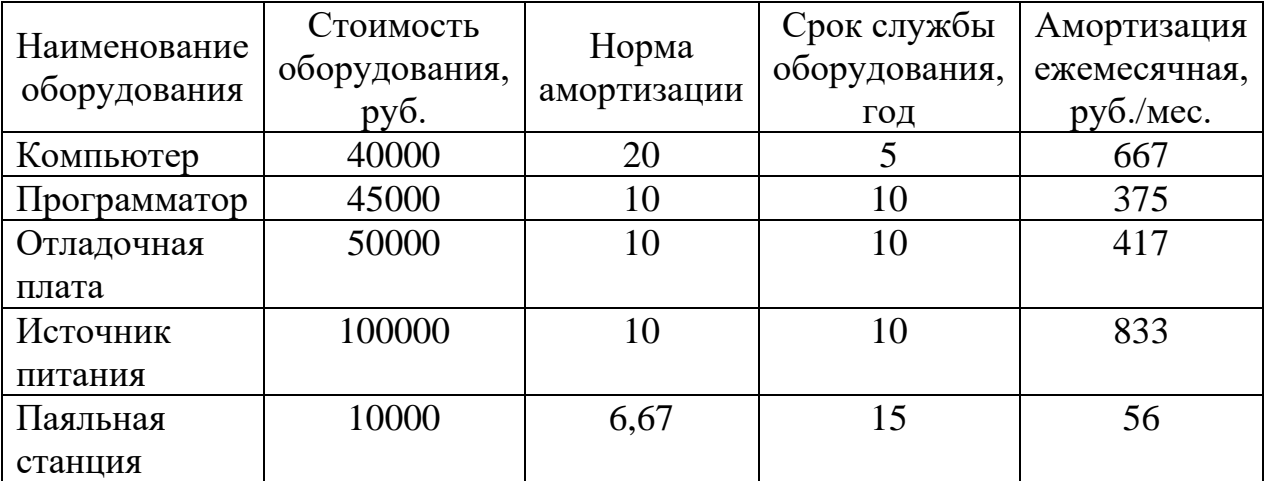

Продолжение таблицы 12

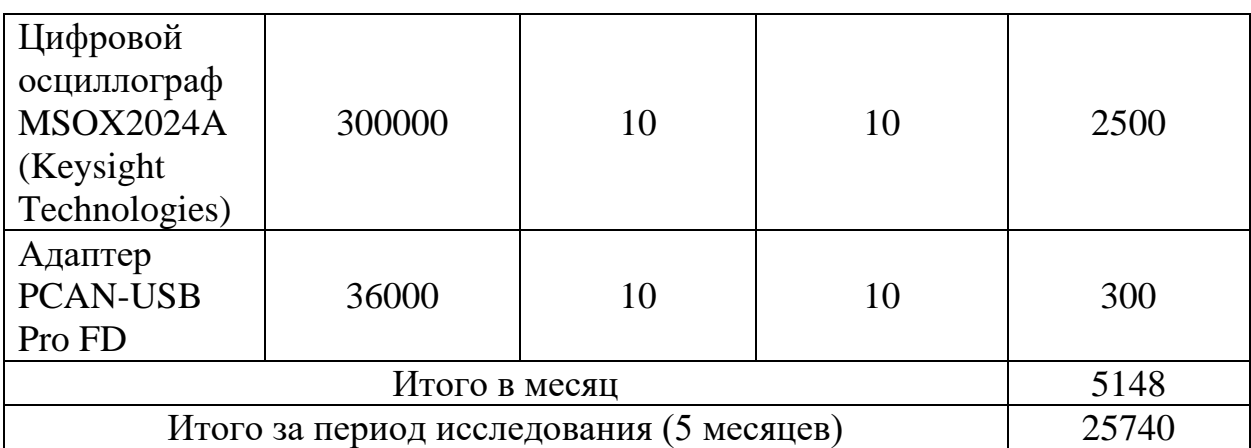

## <span id="page-36-0"></span>**7.2.4.3 Основная заработная плата исполнителей темы**

Расчет основной заработной платы работников, непосредственно занятных выполнением НТИ, (включая премии, доплаты) и дополнительную заработную плату осуществляется по формуле (16):

$$
3_{3\Pi} = 3_{0CH} + 3_{A0\Pi},\tag{16}
$$

где  $3_{OCH}$  – основная заработная плата;

 $3_{\text{JOH}}$  – дополнительная заработная плата (12-20 % от  $3_{\text{OCH}}$ ).

Основная заработная плата руководителя рассчитывается по формуле  $(17)$ :

$$
3_{OCH} = 3_{AH} \cdot T_p,\tag{17}
$$

где З<sub>ОСН</sub> – основная заработная плата одного работника;

 $T_{\rm p}$  – продолжительность работ, выполняемых научно-техническим работником, раб. дн.;

 $3_{\text{JH}}$  – среднедневная заработная плата работника, руб.

Среднедневная заработная плата рассчитывается по формуле (18):

$$
3_{\text{AH}} = \frac{3_{\text{M}} \cdot M}{F_{\text{A}}},\tag{18}
$$

где  $3_M$  – месячный должностной оклад работника, руб.;

M – количество месяцев работы без отпуска в течение года: при отпуске в 24 раб. дня М = 11,2 месяца, 5-дневная неделя; при отпуске в 48 раб. дня М = 10,4 месяца, 6-дневная неделя;

 $F_{\text{A}}$  – действительный годовой фонд рабочего времени научнотехнического персонала, раб. дн. (таблица 13).

Таблица 13 – Баланс рабочего времени

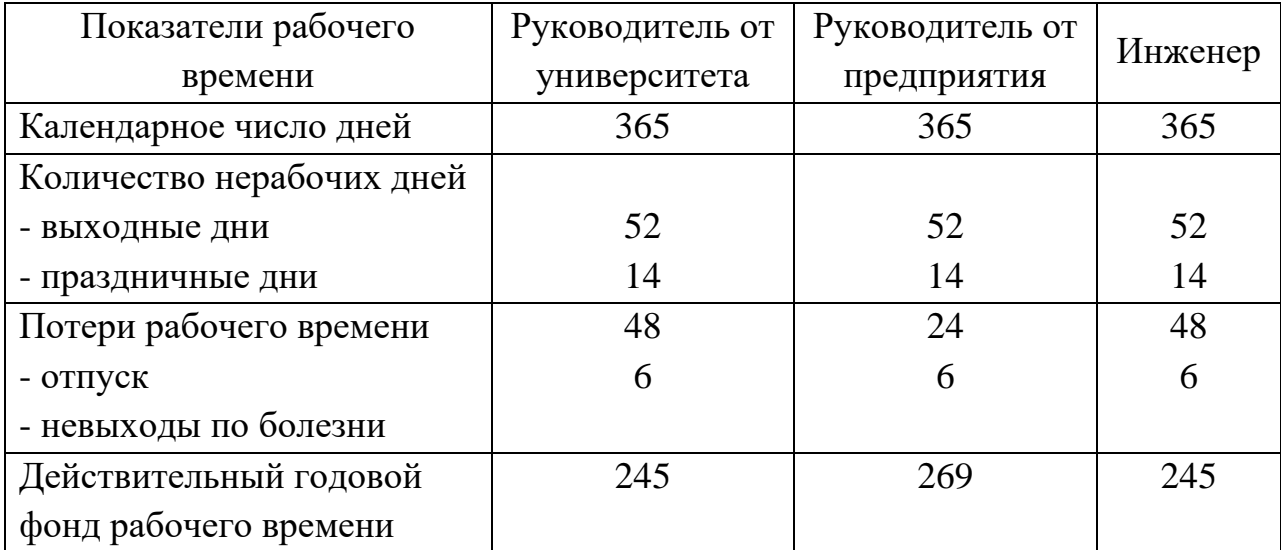

Месячный должностной оклад работника рассчитывается по формуле (19):

$$
3_{\mathrm{M}} = 3_{\mathrm{TC}} \cdot \left(1 + k_{\mathrm{np}} + k_{\mathrm{A}}\right) \cdot k_{\mathrm{p}},\tag{19}
$$

где  $3_{\text{rc}}$  – заработная плата по тарифной ставке, руб.;

 $k_{\text{np}}$  – премиальный коэффициент, равный 0,3 (т.е. 30% от 3<sub>TC</sub>);

 $k_{\rm A}$  – коэффициент доплат и надбавок составляет примерно 0,2 – 0,5 (примем данный коэффициент равным 0,2);

 $k_p$  – районный коэффициент, равный 1,3 (для Томска).

Расчет основной заработной платы приведен в таблице 12.

Таблица 14 – Расчет основной заработной платы

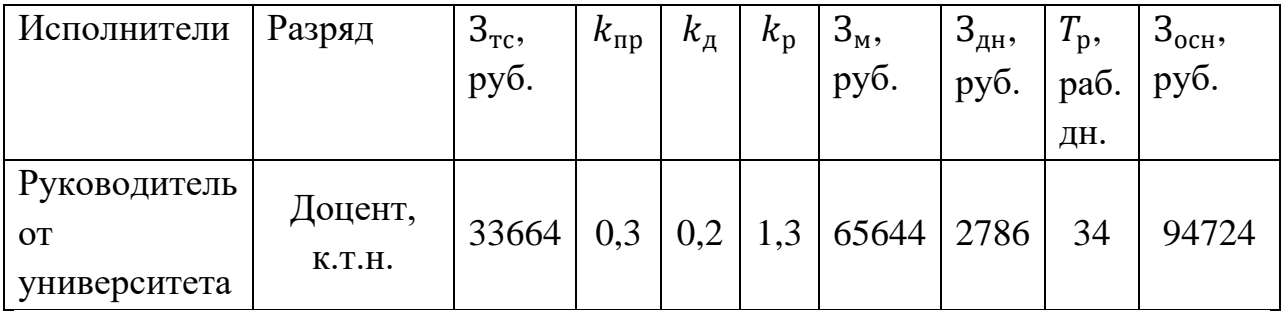

Продолжение таблицы 14

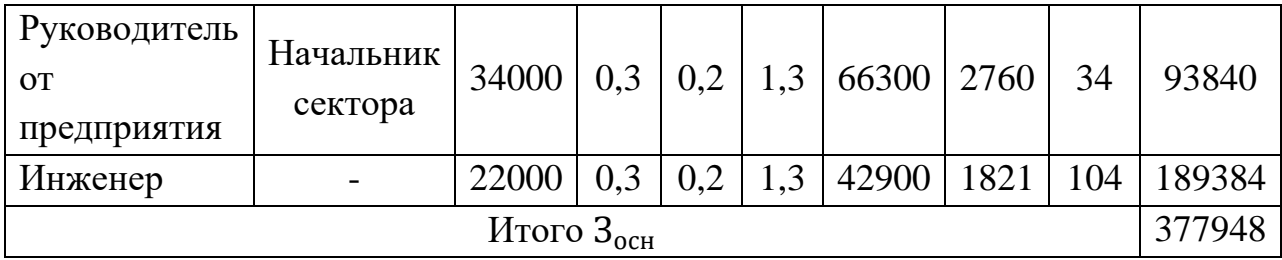

## <span id="page-38-0"></span>**7.2.4.4 Дополнительная заработная плата исполнителей**

Дополнительная заработная плата вычисляется по формуле (20):

$$
3_{\text{qon}} = k_{\text{qon}} \cdot 3_{\text{och}},\tag{20}
$$

где  $k_{\text{non}}$  – коэффициент дополнительной заработной платы (на стадии проектирования принимается равным  $0,12-0,15$ ).

Расчет дополнительной заработной платы приведен в таблице 15.

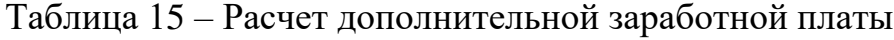

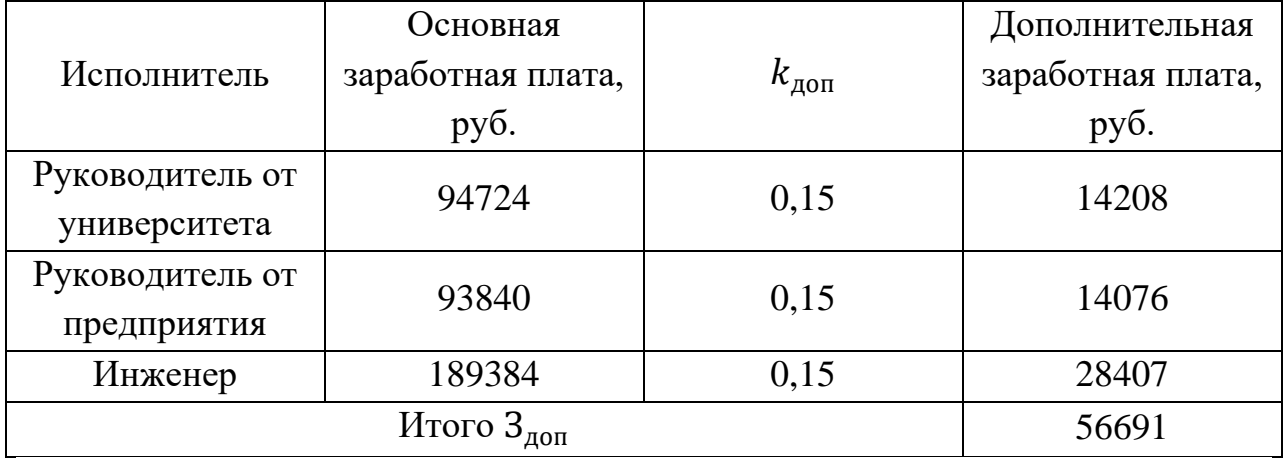

# <span id="page-38-1"></span>**7.2.4.5 Отчисления во внебюджетные фонды (страховые отчисления)**

В данной статье расходов отражаются обязательные отчисления по установленным законодательством Российской Федерации нормам органам государственного социального страхования (ФСС), пенсионного фонда (ПФ) и медицинского страхования (ФФОМС) от затрат на оплату труда работников.

Величина отчислений во внебюджетные фонды определяется исходя из формулы (21):

$$
3_{\text{bHe6}} = k_{\text{bHe6}} \cdot (3_{\text{och}} + 3_{\text{A0II}}), \tag{21}
$$

где  $k_{\text{BHE6}}$  – коэффициент отчислений на уплату во внебюджетные фонды.

Отчисления во внебюджетные фонды представлены в таблице 16.

Таблица 16 – Отчисление во внебюджетные фонды

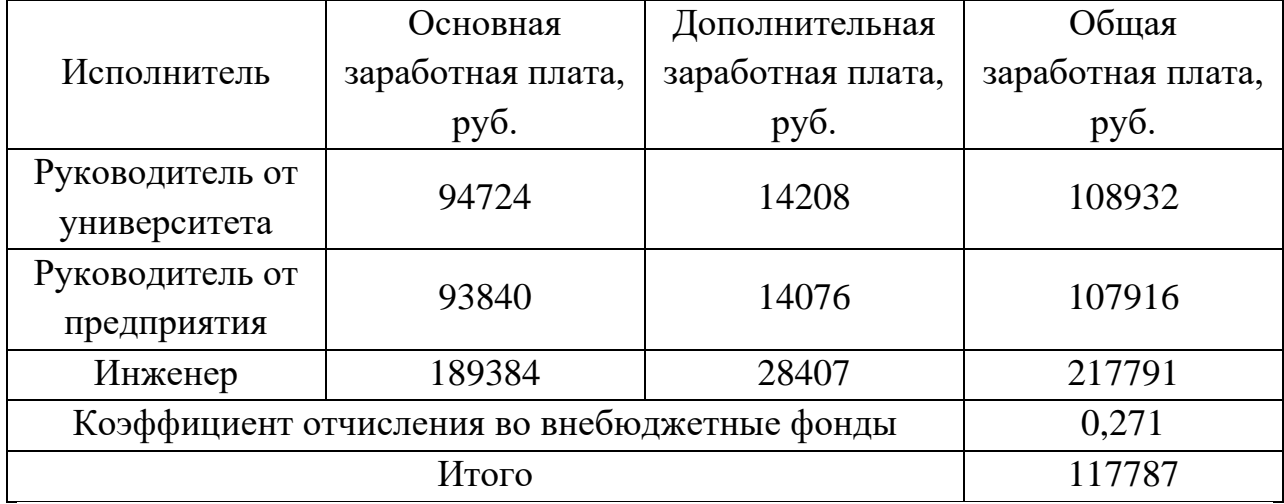

# <span id="page-39-0"></span>**7.2.4.6 Накладные расходы**

Накладные расходы учитывают прочие затраты организации, не попавшие в предыдущие статьи расходов. Их величина определяется по формуле (22):

$$
3_{\text{HAKJ}} = (\text{cymma crareй } 1 \div 5) \cdot k_{\text{hp}},\tag{22}
$$

где  $k_{\text{th}}$  – коэффициент, учитывающий накладные расходы (возьмем в размере 16%).

$$
3_{\text{HAKJ}} = (47224 + 25740 + 377948 + 56691 + 117787) \cdot 0,16 =
$$
  
= 100062. (23)

# <span id="page-40-0"></span>**7.2.4.7 Формирование бюджета затрат научно-исследовательского проекта**

В данном пункте сформирован бюджет научно-исследовательского проекта (таблица 17).

Таблица 17 – Расчет бюджета НТИ

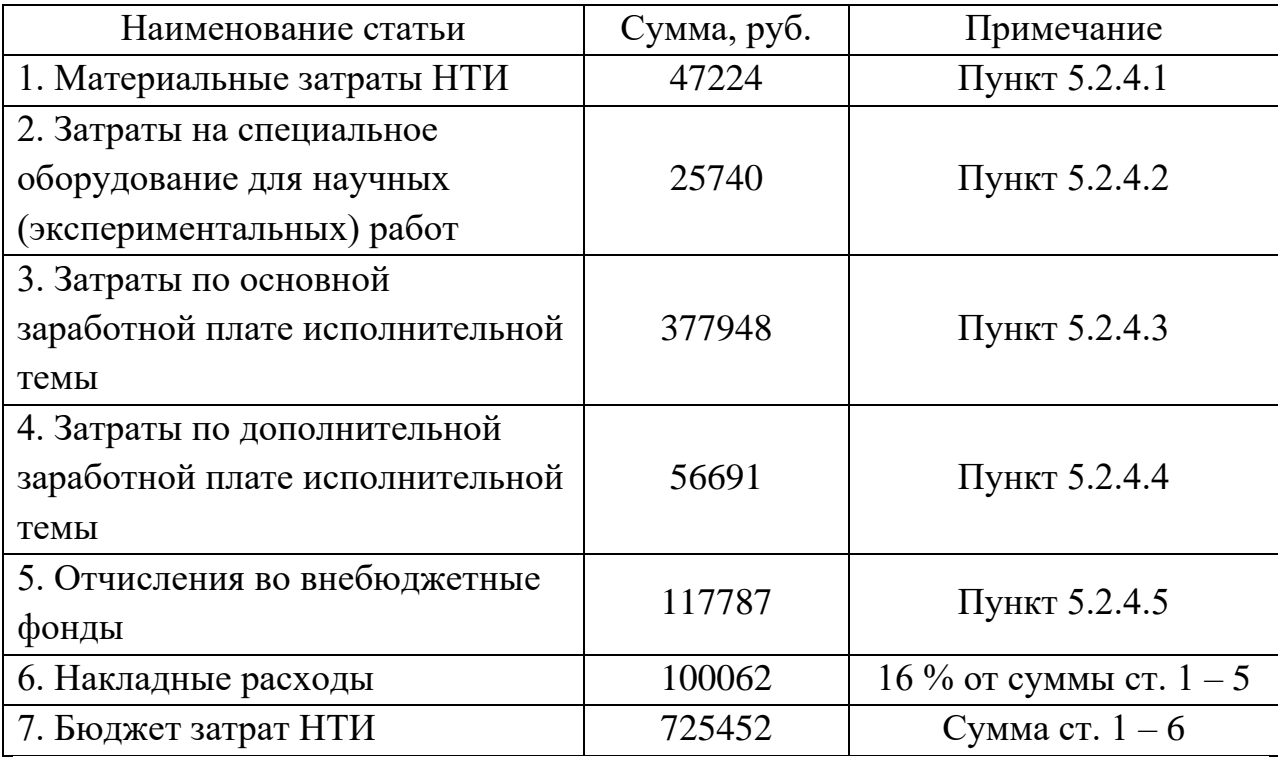

# <span id="page-40-1"></span>**7.3 Определение ресурсной (ресурсосберегающей), финансовой, бюджетной, социальной и экономической эффективности исследования**

Интегральный показатель финансовой эффективности научного исследования получают в ходе оценки бюджета затрат двух (или более) вариантов исполнения научного исследования. Для этого наибольший интегральный показатель реализации технической задачи принимается за базу расчета (как знаменатель), с которым соотносится финансовые значения по всем вариантам исполнения. Интегральный финансовый показатель разработки определяется по формуле (24).

$$
I_{\phi\mu\mu p}^{\text{ucn}.i} = \frac{\Phi_{\text{pi}}}{\Phi_{\text{max}}},\tag{24}
$$

где  $I_{\Phi^{\mathrm{H}\mathrm{c}\mathrm{m}i}}^{\mathrm{uc}\mathrm{n}i}$  – интегральный финансовый показатель разработки;

Ф<sub>рі</sub> – стоимость *i*-го варианта исполнения;

 $\Phi_{max}$  – максимальная стоимость исполнения научноисследовательского проекта (в т.ч. аналоги).

Полученная величина интегрального финансового показателя разработки отражает соответствующее численное увеличение бюджета затрат разработки в разах (значение больше единицы), либо соответствующее численное удешевление стоимости разработки в разах (значение меньше единицы, но больше нуля). Интегральный показатель ресурсоэффективности вариантов исполнения объекта исследования можно определить по формуле  $(25)$ .

$$
I_{\mathrm{p}i} = \sum a_i \cdot b_i,\tag{25}
$$

где I<sub>pi</sub> – интегральный показатель ресурсоэффективности для *i*-го варианта исполнения разработки;

 $a_i$  – весовой коэффициент *i*-го варианта исполнения разработки;

 $b_i^a$ ,  $b_i^p$  – бальная оценка *i*-го варианта исполнения разработки, устанавливается экспертным путем по выбранной шкале оценивания;

*–* число параметров сравнения.

Сравнительная оценка характеристик вариантов исполнения проекта представлена в таблице 18.

Таблица 18 – Сравнительная оценка характеристик вариантов исполнения проекта

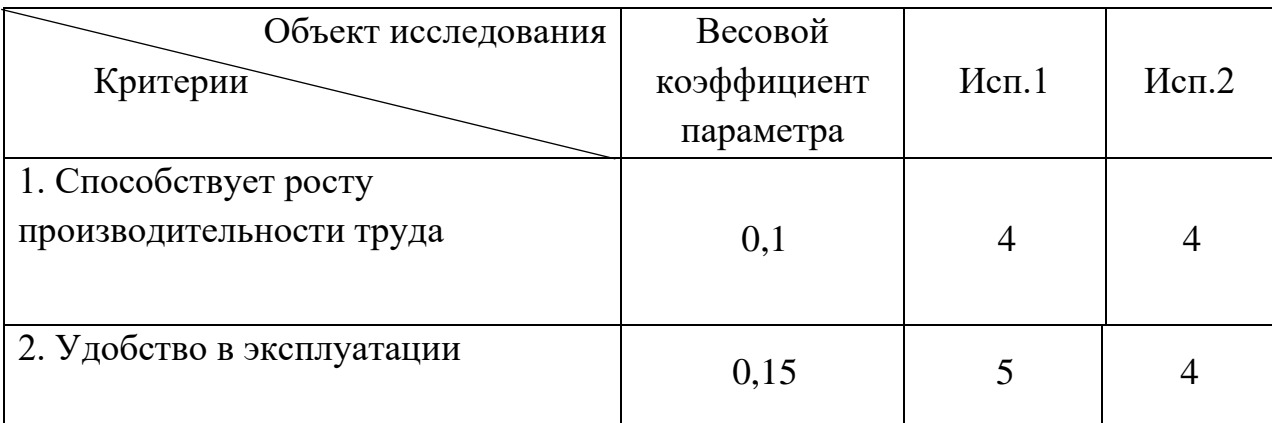

Продолжение таблицы 18

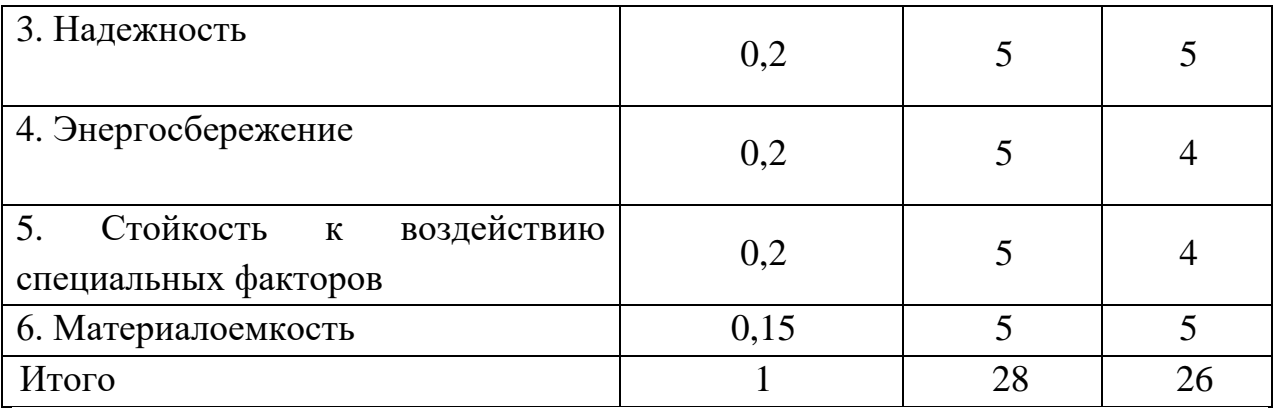

В качестве исп. 1 принят вариант модуля, описанный в данной дипломной работе, в качестве исп. 2 примем модуль, аналогичный исп. 1, с использованием микросхемы 1469ТК015, вместо 1469ТК035.

Таким образом, показатель эффективности равен:

$$
I_{p-\text{ucn1}} = 4 \cdot 0.1 + 5 \cdot 0.15 + 5 \cdot 0.2 + 5 \cdot 0.2 + 5 \cdot 0.2 + 5 \cdot 0.15 =
$$
  
= 4.9. (26)  

$$
I_{p-\text{ucn2}} = 4 \cdot 0.1 + 4 \cdot 0.15 + 5 \cdot 0.2 + 4 \cdot 0.2 + 4 \cdot 0.2 + 5 \cdot 0.15 =
$$
  

$$
4.35. (27)
$$

Интегральный показатель эффективности вариантов исполнения разработки для двух вариантов исполнения:

$$
I_{\text{HCH.1}} = \frac{I_{\text{p}-\text{HCH.1}}}{I_{\text{qump}}^{\text{HCH.1}}} = \frac{4.9}{1} = 4.9,\tag{28}
$$

$$
I_{\phi\mu\mu p}^{\text{MCI.2}} = \frac{I_{p-\mu\text{CI.2}}}{I_{\phi\mu\mu p}^{\text{MCI.1}}} = \frac{4,35}{1} = 4,35,\tag{29}
$$

Сравнительная эффективность проекта определяется по формуле (30).

$$
\Theta_{\rm cp} = \frac{I_{\rm ncn.1}}{I_{\rm ncn.2}},\tag{30}
$$

Тогда для 1 и 2 исполнений сравнительная эффективность равна:

$$
\Theta_{\rm cp1} = \frac{I_{\rm acn.1}}{I_{\rm acn.2}} = \frac{4.9}{4.35} = 1.13,\tag{31}
$$

$$
\Theta_{\text{cp2}} = \frac{I_{\text{ucn.2}}}{I_{\text{ucn.1}}} = \frac{4,35}{4,9} = 0,89,\tag{32}
$$

Сравнительная эффективность разработки приведена в таблице 19.

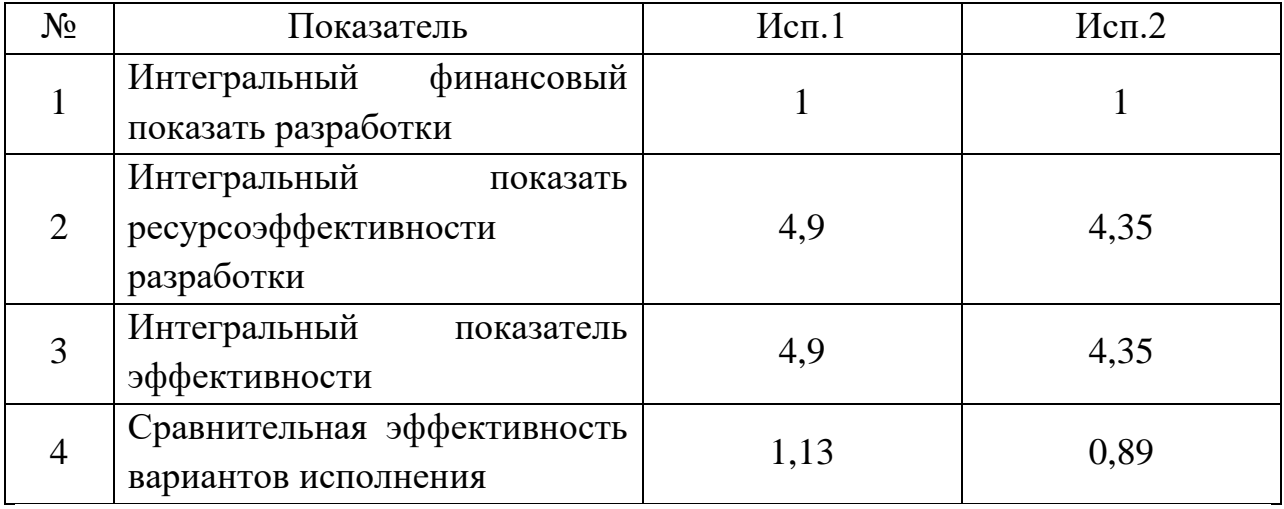

Таблица 19 – Сравнительная эффективность разработки

Сравнительный анализ интегральных показателей эффективности показывает, что предпочтительным для сборки рабочего макета модуля является первый вариант исполнения, так как данный вариант исполнения является наиболее надежным и ресурсоэффективным.

В рамках раздела «Финансовый менеджмент, ресурсоэффективность и ресурсосбережение» были проведены исследование и анализ научного проекта на конкурентоспособность, временные и финансовые затраты и различные виды эффективности. В результате определены уровень конкурентоспособности на рынке, время выполнения проекта, стоимость материалов и оборудования, зарплата работников. Таким образом, рассчитана полная стоимость научного исследования в рамках ВКР, также определён самый эффективный вариант исполнения научной разработки (исп.1), который был выбран в качестве основного.

#### <span id="page-44-0"></span>**8 Социальная ответственность**

Выпускная квалификационная работа направлена на разработку интерфейсного модуля передачи данных по шине CAN. CAN – промышленный стандарт сети, позволяющий объединить в единую сеть различные узлы, датчики и механизмы.

Разработка модуля предполагает проектирование, моделирование модуля, создание для него программного обеспечения.

# <span id="page-44-1"></span>**8.1 Правовые и организационные вопросы обеспечения безопасности**

#### <span id="page-44-2"></span>**8.1.1 Правовые нормы трудового законодательства**

Согласно ТК РФ N 197-ФЗ работник лаборатории название предприятия «НПЦ «Полюс» имеет право на:

Рабочее место, соответствующее требованиям охраны труда;

─ Обязательное социальное страхование от несчастных случаев на производстве и профессиональных заболеваний в соответствии с федеральным законом;

─ Отказ от выполнения работ в случае возникновения опасности для его жизни и здоровья вследствие нарушения требования охраны труда, за исключением случаев, предусмотренных федеральными законами, до устранения такой опасности;

Обеспечение средствами индивидуальной и коллективной защиты в соответствии с требованиями охраны труда за счет средств работодателя;

Внеочередной медицинский осмотр в соответствии с медицинскими рекомендациями с сохранением за ним места работы (должности) и среднего заработка во время прохождения указанного медицинского осмотра [\[6\]](#page-59-5).

# <span id="page-45-0"></span>**8.1.2 Эргономические требования к правильному расположению и компоновке рабочей зоны**

Рабочее место в лаборатории 8 отдела предприятия «НПЦ «Полюс» должно соответствовать требованиям, указанным в ГОСТ 12.2.032-78.

Рабочее место должно занимать площадь не менее 4,5 м<sup>2</sup>, а высота помещения не должна быть не менее 4 м, а объем – не менее 20 м<sup>3</sup> на одного человека. Высота над уровнем пола рабочей поверхности, за которой работает оператор, должна составлять 750 мм. Оптимальные размеры поверхности стола 1600 х 1000 кв. мм. Под столом должно иметься пространство для ног с размерами по глубине 650 мм. При работе за ПК удаленность клавиатуры от края стола должна быть не более 300 мм, что обеспечит удобную опору для предплечий. Расстояние между глазами и экраном монитором должно составлять 40 – 80 см. Так же рабочий стол должен быть устойчивым, иметь однотонное неметаллическое покрытие, не обладающее способностью накапливать статическое электричество. Рабочий стул должен иметь дизайн, исключающий онемение тела из-за нарушения кровообращения при продолжительной работе на рабочем месте [\[7\]](#page-59-6).

Данное рабочее место в лаборатории 8 отдела предприятия «НПЦ «Полюс» соответствует требованиям ГОСТ 12.2.032-78.

## <span id="page-45-1"></span>**8.2 Производственная безопасность**

Для выбора потенциально возможных вредных и опасных факторов использовался ГОСТ 12.0.003-2015 «Опасные и вредные производственные факторы. Классификация». Перечень опасных и вредных факторов представлен в таблице 20 [\[8\]](#page-60-0).

Таблица 20 – Возможные опасные и вредные производственные факторы на

рабочем месте *Лаборатория*

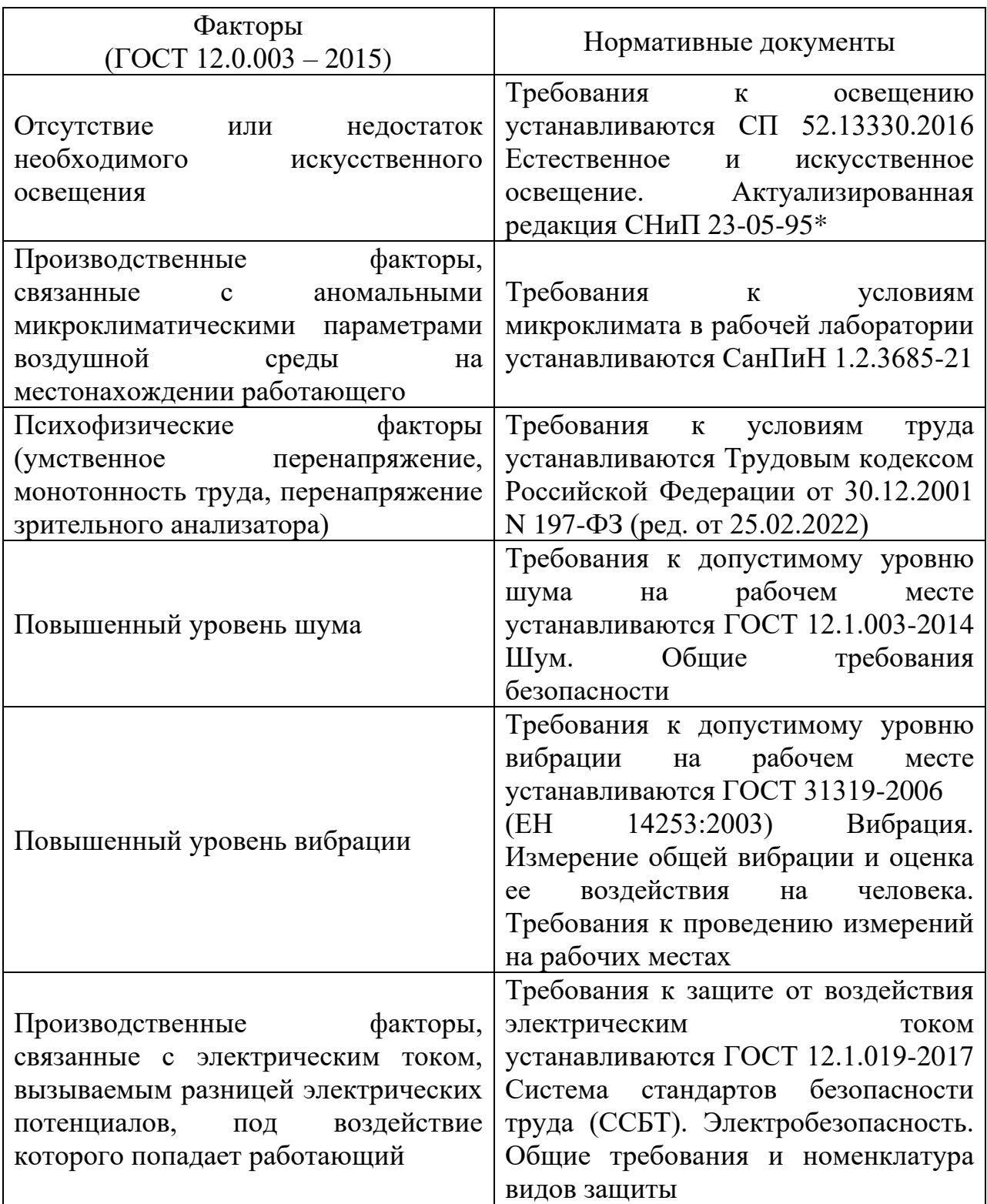

Продолжение таблицы 20

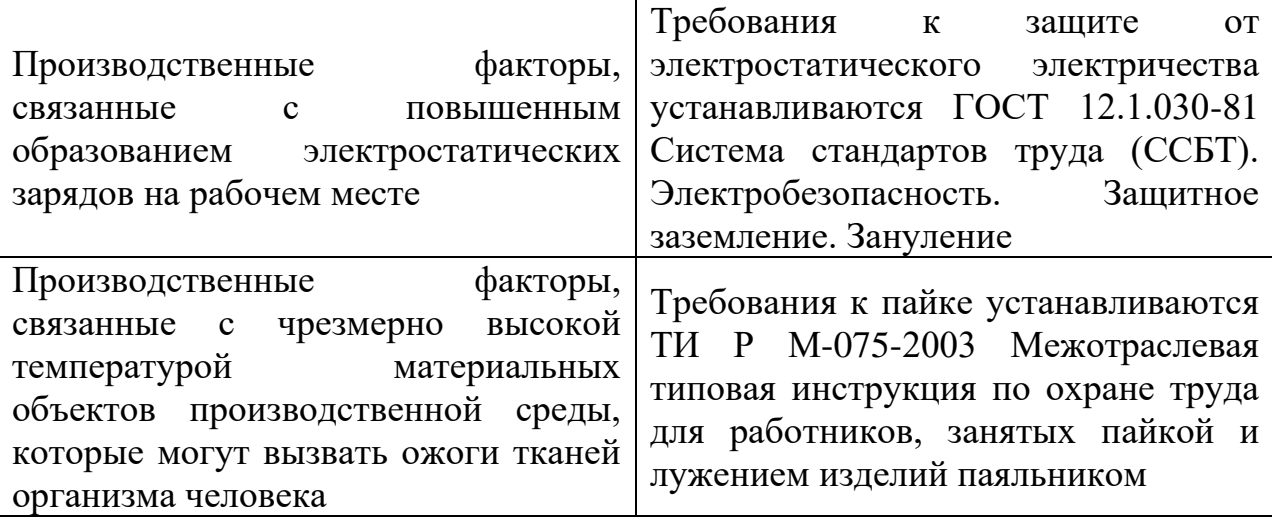

# <span id="page-47-0"></span>**8.2.1 Отсутствие или недостаток необходимого искусственного освещения**

В 8 отделе предприятия «НПЦ «Полюс» имеется естественное и искусственное освещение. Рабочие столы размещены таким образом, чтобы мониторы ПК были ориентированы боковой стороной к световым проемам, чтобы естественный свет падал преимущественно слева.

Для рабочего места с паяльной станицей предусмотрено как естественное освещение, так и искусственное освещение (светильники с непросвечивающими отражателями). Светильники расположены таким образом, чтобы их святящие элементы не попадали в поле зрения работников. Устройство для крепления светильников местного освещения обеспечивает фиксацию светильника во всех необходимых положениях. Подводка электропроводов к светильнику находится внутри устройства. Открытая проводка не допускается [\[9\]](#page-60-1).

Согласно СП 52.13330.2016, освещенность на поверхности стола в зоне размещения рабочего документа должна быть 300 - 500 лк. Освещение не должно создавать бликов на поверхности экрана. Освещенность поверхности экрана не должна быть более 300 лк [\[10\]](#page-60-2).

Рабочее место в лаборатории 8 отдела предприятия «НПЦ «Полюс» соответствует требуемым нормам.

# <span id="page-48-0"></span>**8.2.2 Производственные факторы, связанные с аномальными микроклиматическими параметрами воздушной среды на местонахождении работающего**

Согласно СанПиН 1.2.3685-21, лаборатория 8 отдела предприятия «НПЦ «Полюс» относится к категории Iб. В ней производятся работы с интенсивностью энергозатрат 121-150 ккал/ч (140-174 Вт), производимые сидя, стоя или связанные с ходьбой и незначительным физическим напряжением.

Для соответствия допустимым параметрам микроклимата на рабочих местах в лаборатории 8 отдела предприятия «НПЦ «Полюс» используется водяное отопление в холодное время года, а в теплое применяется кондиционирование воздуха, также проводится ежедневная влажная уборка и систематическое проветривание после каждого часа работ.

Проанализировав требования, способы создания и поддержания необходимых условий, можно сделать вывод о том, что рабочее место сотрудника лаборатории 8 отдела «НПЦ «Полюс» соответствует требованиям СанПиН 1.2.3685-21.

### <span id="page-48-1"></span>**8.2.3 Психофизические факторы**

Работа за компьютером монотонна и сопровождается высокой концентрацией, напряжением зрительного анализатора. Кроме того, сотрудник находится большую часть своего рабочего времени в сидячем положении и выполняет умственную работу, это в свою очередь негативно сказывается на его нервную систему и психическое самочувствие.

Согласно ч. 1 ст. 108 ТК РФ в течение рабочего дня (смены) работнику должен быть предоставлен перерыв для отдыха и питания продолжительностью не более двух часов и не менее 30 минут, который в рабочее время не включается. Правилами внутреннего трудового распорядка или трудовым договором может быть предусмотрено, что указанный перерыв может не предоставляться работнику, если установленная для него продолжительность ежедневной работы (смены) не превышает четырех часов [\[6\]](#page-59-5).

В целях борьбы с монотонным трудом рекомендуется чередовать трудовую деятельность в течение рабочего дня (смены).

### <span id="page-49-0"></span>**8.2.4 Повышенный уровень шума**

При работе с ПК в лаборатории 8 отдела предприятия «НПЦ «Полюс» характер шума – широкополосный с непрерывным спектром более 1 октавы [\[11\]](#page-60-3). Предельно допустимые уровни звукового давления представлены в таблице 21.

Таблица 21 – Предельно допустимые уровни звукового давления, уровни звука и эквивалентные уровни звука для основных наиболее типичных видов трудовой деятельности и рабочих мест

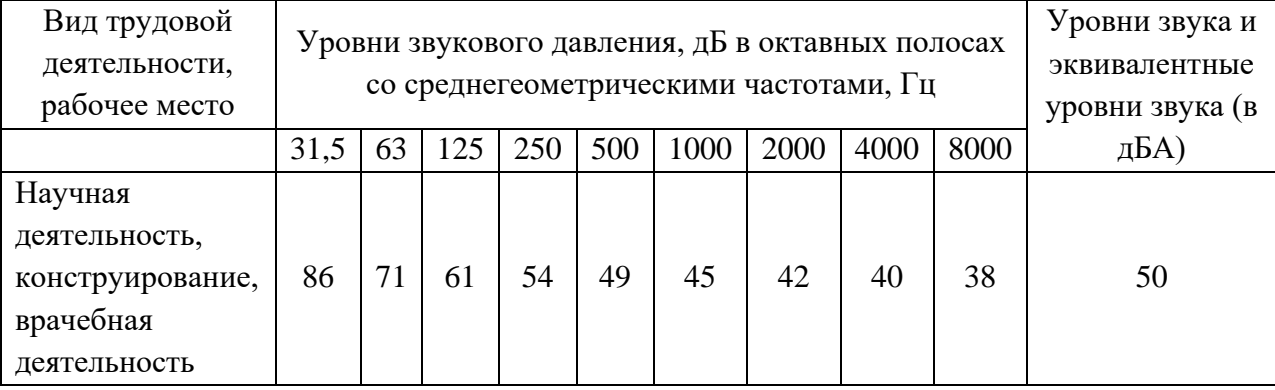

Источником шума может быть работающая вытяжка, кондиционер, ПК. К способам защиты можно отнести: устранение причин возникновения шума или снижение его в источнике, применение звукоизоляции,

звукопоглощения, демпфирования и глушителей шума (активных, резонансных, комбинированных) и прочее.

В лаборатории 8 отдела предприятия «НПЦ «Полюс» были проведены измерения уровня шума с помощью шумомера. Уровень шума не превышает предельно допустимых норм в 50 дБА для выполнения заданной работы в соответствии с ГОСТ 12.1.003-2014 [\[12\]](#page-60-4).

#### <span id="page-50-0"></span>**8.2.5 Повышенный уровень вибрации**

При разработке модуля используется ПК, паяльная установка. Источником вибрации может быть работающая вытяжка, вентилятор в ПК.

Основными методами борьбы с вибрацией являются:

Уменьшение вибрации с помощью средств виброизоляции и вибропоглощения (резиновые, поролоновые настилы, мастик);

Установка стационарного оборудования на отдельные фундаменты;

─ Применение виброгасящих средств индивидуальной защиты (сидения, коврики, ботинки);

Устранение пребывания сотрудников вблизи с вибрирующим оборудованием путем использования дистанционного управления (промышленные роботы, автоматизация);

Своевременный плановый ремонт машин и оборудования, проверка крепления к фундаменту.

Исходя из технической документации установленного оборудования в лаборатории 8 отдела предприятия «НПЦ «Полюс» можно сделать вывод, что вибрационная обстановка не превышает предельно допустимых норм для выполнения заданной работы в соответствии с ГОСТ 31319-2006 (ЕН 14253:2003) [\[13\]](#page-60-5).

<span id="page-51-0"></span>**8.2.6 Производственные факторы, связанные с электрическим током, вызываемым разницей электрических потенциалов, под воздействие которого попадает работающий**

Основными причинами электротравматизма являются:

─ Прикосновение к токоведущим частям электроустановки, находящейся под напряжением;

Прикосновение к металлическим конструкциям электроустановок, находящимся под напряжением;

─ Ошибочное включение электроустановки или несогласованные действия обслуживающего персонала.

Для предотвращения поражения электрическим током на рабочем месте оборудование оснащено защитным заземлением, занулением в соответствии с техническими требованиями по эксплуатации [\[14\]](#page-60-6).

Для предупреждения электротравматизма необходимо проводить соответствующие организационные и технические мероприятия:

─ Оформление работы нарядом или устным распоряжением;

─ Проведение инструктажей и допуск к работе;

─ Надзор во время работы.

# <span id="page-51-1"></span>**8.2.7 Производственные факторы, связанные с повышенным образованием электростатических зарядов на рабочем месте**

Для защиты от воздействия статического электричества на рабочем месте применяется защитное заземление, индивидуальная защита (антистатические спреи, браслеты). Рабочие места не следует размещать с ЭВМ вблизи силовых кабелей, высоковольтных трансформаторов, технологического оборудования, создающие помехи в работе ЭВМ.

По степени опасности поражения электрическим током лаборатория 8 отдела предприятия «НПЦ «Полюс» относится к помещениям без

повышенной опасности (сухое, хорошо отапливаемое помещение с токонепроводящими полами, с температурой 22-23 °С, с влажностью 40-50 %) [\[15\]](#page-61-0).

Таким образом, разработанные мероприятия обеспечивают безопасную эксплуатацию электроустановок в лаборатории 8 отдела предприятия «НПЦ «Полюс».

# <span id="page-52-0"></span>**8.2.8 Производственные факторы, связанные с чрезмерно высокой температурой материальных объектов производственной среды, которые могут вызвать ожоги тканей организма человека**

Источником данного фактора является процесс пайки на рабочем месте. Воздействие этого фактора на человека может привести к получению ожогов вплоть до 4 степени тяжести.

Согласно ТИ Р М-075-2003, к выполнению работ по пайке паяльником допускаются работники в возрасте не моложе 18 лет, прошедшие обучение, инструктаж и проверку знаний по охране труда и пожарной безопасности, освоившие безопасные методы и приемы выполнения работ, методы и приемы правильного обращения с приспособлениями, инструментами и грузами.

Работники, выполняющие пайку паяльником, имеют II группу по электробезопасности, а также обеспечиваются средствами индивидуальной защиты. Рабочий снабжается защитными очками, рукавицами и фартуком, что является основной мерой безопасности и предотвращения термических и химических ожогов при попадании расплавленного металла или флюса на кожу.

### <span id="page-53-0"></span>**8.3 Экологическая безопасность**

В данном разделе рассматривается характер воздействия проектируемого решения на окружающую среду, определяются возможные источники загрязнения, а также методы и способы защиты от них.

#### <span id="page-53-1"></span>**8.3.1 Влияние на селитебную зону**

Класс опасности отсутствует, воздействия на селитебную зону нет.

### <span id="page-53-2"></span>**8.3.2 Влияние на атмосферу**

При производстве предлагаемого модуля в процессе пайки возникает загазованность воздуха рабочей зоны парами вредных химических веществ, например, свинца и окиси кадмия.

Для сведения последствий загазованности воздуха к минимуму на предприятии «НПЦ «Полюс» используется система вентиляции, обеспечивающая возможность регулярной очистки воздуховодов, а внутренние воздуховоды вытяжных систем периодически очищаются от флюса, загрязненного свинца.

#### <span id="page-53-3"></span>**8.3.3 Влияние на гидросферу**

После завершения работ по разработке интерфейсного модуля передачи данных по шине CAN производится уборка, вследствие которой, происходит смыв отходов после пайки. Согласно перечню, максимально допустимых значений нормативных показателей общих свойств сточных вод и концентраций загрязняющих веществ в сточных водах, максимальное допустимое значение концентрации свинца  $0,\!25$  мг/дм $^3$ , кадмия  $0,\!015$  мг/дм $^3.$ 

Согласно ГОСТ 17.1.3.13-86 сточные воды, подлежащие сбросу в канализационную сеть населенных пунктов, содержат вредные вещества в концентрациях, превышающих установленные нормы, то их следует подвергать предварительной очистке [\[16\]](#page-61-1).

Степень загрязненности сточных вод контролируется с помощью систем контроля и оценки, подлежащие государственному учету.

#### <span id="page-54-0"></span>**8.3.4 Влияние на литосферу**

Различные электроприборы и электроустановки содержат такие токсичные вещества, как кадмий, бериллий, мышьяк, ртуть, свинец, поливинилхлорид, редкоземельные минералы.

Утилизация электронной техники осуществляется в соответствии с ГОСТ Р 55102-2012 «Ресурсосбережение. Обращение с отходами. Руководство по безопасному сбору, хранению, транспортированию и разборке отработавшего электротехнического и электронного оборудования, за исключением ртутьсодержащих устройств и приборов».

Согласно ГОСТ Р 55102-2012, устройство, вышедшее из эксплуатации должно пройти следующие стадии: сбор, хранение, транспортирование и разборка отработавшего электротехнического и электронного оборудования [\[17\]](#page-61-2).

Люминесцентные лампы утилизируются согласно ГОСТ Р 52105-2003 специализированными и имеющими лицензию на данный вид деятельности организациями [\[18\]](#page-61-3).

Процесс разработки сопровождается работой с информацией (нормативно-техническая документация, ГОСТы), а также разработкой схемы проектируемого интерфейсного модуля передачи данных по шине CAN. Использованная макулатура и бытовой мусор утилизируется согласно ГОСТ Р 55090-2012 и впоследствии вторично используется [\[19\]](#page-61-4).

#### <span id="page-55-0"></span>**8.4 Безопасность в чрезвычайных ситуациях**

В данном разделе приведен краткий анализ вероятных чрезвычайных ситуаций (ЧС), которые могут возникнуть при разработке, изготовлении и эксплуатации проектируемого модуля, согласно ГОСТ Р 22.0.02-2016.

Объект исследования представляет собой печатный узел, его сборка осуществляется с помощью паяльной станции, поэтому наиболее вероятной ЧС является пожар, возникший в результате короткого замыкания в паяльном оборудовании или при сгорании дорожек печатного узла при прохождении по ним большого тока [\[20\]](#page-61-5).

Основные источники возникновения пожара:

неработоспособное электрооборудование, неисправности в проводке, розетках и выключателях. Для исключения возникновения пожара по этим причинам необходимо вовремя выявлять и устранять неполадки, а также проводить плановый осмотр электрооборудования;

электрические приборы с дефектами. Профилактика пожара включает в себя своевременный и качественный ремонт электроприборов;

─ перегрузка в электроэнергетической системе и короткое замыкание в электроустановке [\[21\]](#page-61-6).

Пожарная безопасность должна обеспечиваться системами предотвращения пожара и противопожарной защиты, в том числе организационно-техническими мероприятиями. Среди комплекса мероприятий по обеспечению пожарной безопасности выделяют:

─ Обучение, в т.ч. распространение знаний о пожаробезопасном поведении;

Пожарный надзор, предусматривающий разработку государственных норм пожарной безопасности и строительных норм, а также проверку их выполнения;

Обеспечение оборудованием и технические разработки (установка переносных огнетушителей и изготовление зажигалок безопасного пользования) [\[22\]](#page-62-0).

Согласно НПБ 104-03 для оповещения о возникновении пожара в каждом помещении должны быть установлены дымовые оптико-электронные автономные пожарные извещатели, а оповещение о пожаре должно осуществляться подачей звуковых и световых сигналов во все помещения с постоянным или временным пребыванием людей [\[23\]](#page-62-1).

На предприятии «НПЦ «Полюс» имеется пожарная автоматика, сигнализация. В случае возникновения загорания необходимо немедленно сообщить об этом в пожарную охрану, обесточить электрооборудование, отключить систему вентиляции, принять меры тушения (на начальной стадии) и обеспечить срочную эвакуацию сотрудников в соответствие с планом эвакуации, представленным в лаборатории 8 отдела и на каждом этаже предприятия.

Лаборатория 8 отдела предприятия «НПЦ «Полюс» оснащена первичными средства пожаротушения: огнетушителями ОУ-3 1 шт., ОП-3, 1 шт. (предназначены для тушения любых материалов, предметов и веществ, применяется для тушения ПК и оргтехники, класс пожаров А, Е). В таблице 22 представлены типы огнетушителей, применяемых при возгорании в электроустановках.

Таблица 22 – Типы применяемых огнетушителей при пожаре в электроустановках

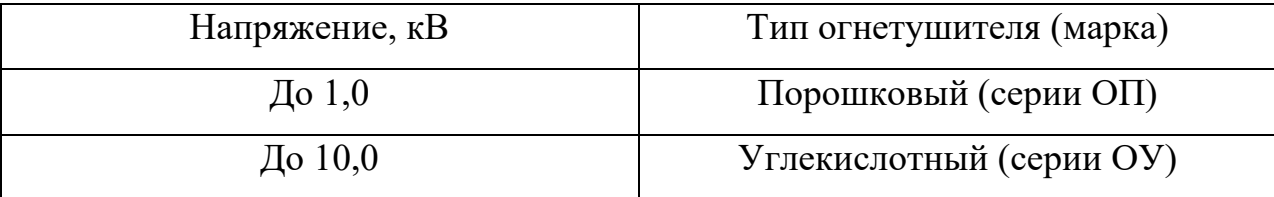

### <span id="page-57-0"></span>**Вывод по разделу**

Согласно СанПиН 1.2.3685-21, лаборатория 8 отдела предприятия «НПЦ «Полюс» относится к категории Iб. По степени опасности поражения электрическим током лаборатория относится к помещениям без повышенной опасности (сухое, хорошо отапливаемое помещение с токонепроводящими полами, с температурой 22-23 °С, с влажностью 40-50 %). Согласно Правилам по охране труда при эксплуатации электроустановок, в лаборатории работает персонал II группы.

В соответствие с СП 12.13130.2009, помещение, в котором осуществляется разработка модуля, относится к категории Д – помещение пониженной пожароопасности [\[24\]](#page-62-2).

Согласно постановлению от 31 декабря 2020 года №2398, объекты, которые оказывают негативное воздействие на окружающую среду, можно отнести к IV категории.

## <span id="page-58-0"></span>**Заключение**

В ходе выполнения работы был проведен теоретический обзор интерфейсов и проведен анализ предлагаемых решений. На основе проведенного анализа была разработана структурная и принципиальная схемы интерфейсного модуля, проведен выбор компонентов, спроектирована 3D-модель печатной платы и корпуса модуля.

Также было написано программное обеспечение для передачи данных по шине CAN и генерации тактового сигнала WDI для схемы радиационной защиты модуля. Проверка работоспособности программного обеспечения показала положительные результаты.

#### <span id="page-59-0"></span>**Список используемых источников**

<span id="page-59-1"></span>1. Современные приемопередатчики сети CAN компании ON Semiconductor: сайт. – URL: https://kit-e.ru/interface/sovremennyepriemoperedatchiki-seti-can-kompanii-on-semiconductor/ (дата обращения: 15.03.2022). – Режим доступа: свободный. – Текст: электронный.

<span id="page-59-2"></span>2. ГОСТ Р ИСО 11898-1-2015. Транспорт дорожный. Местная контроллерная сеть (CAN). Часть 1. Канальный уровень и передача сигналов: дата введения 2016-08-01. – URL: https://docs.cntd.ru/document/1200126802 (дата обращений: 15.05.2022). – Режим доступа: свободный. – Текст: электронный.

<span id="page-59-3"></span>3. ГОСТ Р ИСО 11898-2-2015. Транспорт дорожный. Местная контроллерная сеть (CAN). Часть 2. Устройство доступа к высокоскоростной среде: дата введения 2016-08-01. – URL: https://docs.cntd.ru/document/1200126803 (дата обращений: 15.05.2022). – Режим доступа: свободный. – Текст: электронный.

<span id="page-59-4"></span>4. ГОСТ Р 52070-2003. Интерфейс магистральный последовательный. Системы электронных модулей. Общие требования: дата введения  $2004-01-01$ . – URL: https://docs.cntd.ru/document/1200032123 (дата обращения: 15.05.2022). – Режим доступа: свободный. – Текст: электронный.

5. Спецификация на микроконтроллер 1986ВЕ91Т: сайт. – URL: https://eandc.ru/pdf/mikroskhema/1986ve9.pdf (дата обращения: 03.04.2022). – Режим доступа: свободный. – Текст: электронный.

<span id="page-59-5"></span>6. Трудовой кодекс Российской Федерации от 30.12.2001 N 197-ФЗ (ред. от 25.02.2022).

<span id="page-59-6"></span>7. ГОСТ 12.2.032-78. Система стандартов безопасности труда. Рабочее место при выполнении работ сидя. Общие эргономические требования: дата введения 1979-01-01. – URL: https://docs.cntd.ru/document/1200003913 (дата обращения: 03.05.2022). – Текст: электронный.

<span id="page-60-0"></span>8. ГОСТ 12.0.003-2015. Система стандартов безопасности труда. Опасные и вредные производственные факторы. Классификация: дата введения  $2017-03-01$ . – URL: https://docs.cntd.ru/document/1200136071 (дата обращения: 03.05.2022). – Текст: электронный.

<span id="page-60-1"></span>9. ТИ Р М-075-2003. Межотраслевая типовая инструкция по охране труда для работников, занятых пайкой и лужением изделий паяльником: дата введения 2003-07-17. – URL: https://docs.cntd.ru/document/901899291 (дата обращения: 04.05.2022). – Текст: электронный.

<span id="page-60-2"></span>10. СП 52.13330.2016. Естественное и искусственное освещение: дата введения 2017-05-08. – URL: https://docs.cntd.ru/document/456054197 (дата обращения: 04.05.2022). – Текст: электронный.

<span id="page-60-3"></span>11. СанПиН 1.2.3685-21. Гигиенические нормативы и требования к обеспечению безопасности и безвредности для человека факторов среды обитания: дата введения 2021-01-28. – URL: https://docs.cntd.ru/document/573500115 (дата обращения 11.05.2022). – Текст: электронный.

<span id="page-60-4"></span>12. ГОСТ 12.1.003-2014. Система стандартов безопасности труда (ССБТ). Шум. Общие требования безопасности: дата введения 2015-11-01. – URL: https://docs.cntd.ru/document/1200118606 (дата обращения: 11.05.2022). – Текст: электронный.

<span id="page-60-5"></span>13. ГОСТ 31319-2006. Вибрация. Измерение общей вибрации и оценка ее воздействия на человека. Требования к проведению измерений на рабочих местах: дата введения 2008-07-01. – URL: https://docs.cntd.ru/document/1200060918 (дата обращения 11.05.2022). – Текст: электронный.

<span id="page-60-6"></span>14. ГОСТ 12.1.019-2017. Система стандартов безопасности труда. Электробезопасность. Общие требования и номенклатура видов защиты: дата введения  $2019-01-01$ . – URL: https://docs.cntd.ru/document/1200161238 (дата обращения: 06.05.2022). – Текст: электронный.

<span id="page-61-0"></span>15. ГОСТ 12.1.030-81. Система стандартов безопасности труда (ССБТ). Электробезопасность. Защитное заземление. Зануление: дата введения 1982-07-01. – URL: https://docs.cntd.ru/document/5200289 (дата обращения: 07.05.2022). – Текст: электронный.

<span id="page-61-1"></span>16. ГОСТ 17.1.3.13-86. Охрана природы (ССОП). Гидросфера. Общие требования к охране поверхностных вод от загрязнения: дата введения 1986- 07-01. – URL: https://docs.cntd.ru/document/1200003200 (дата обращения: 20.05.2022). – Текст: электронный.

<span id="page-61-2"></span>17. ГОСТ Р 55102-2012. Ресурсосбережение. Обращение с отходами. Руководство по безопасному сбору, хранению, транспортированию и разборке отработавшего электротехнического и электронного оборудования, за исключением ртутьсодержащих устройств и приборов: дата введения 2013-07-01. – URL: https://docs.cntd.ru/document/1200104723 (дата обращения: 08.05.2022). – Текст: электронный.

<span id="page-61-3"></span>18. ГОСТ Р 52105-2003. Ресурсосбережение. Обращение с отходами. Классификация и методы переработки ртутьсодержащих отходов. Основные положения: дата введения 2004-07-01. – URL: https://docs.cntd.ru/document/1200032452 (дата обращения: 08.05.2021). – Текст: электронный.

<span id="page-61-4"></span>19. ГОСТ Р 55090-2012. Ресурсосбережение. Обращение с отходами. Рекомендации по утилизации отходов бумаги: дата введения 2014-01-01. – URL: https://docs.cntd.ru/document/1200103182 (дата обращения: 08.05.2022). – Текст: электронный.

<span id="page-61-5"></span>20. ГОСТ Р 22.0.02-2016. Безопасность в чрезвычайных ситуациях. Термины и определения: дата введения 2017-01-01. – URL: https://docs.cntd.ru/document/1200139176 (дата обращения: 09.05.2022). – Текст: электронный.

<span id="page-61-6"></span>21. ГОСТ 12.1.004-91. Система стандартов безопасности труда. Пожарная безопасность. Общие требования: дата введения 1992-07-01. –

URL: https://docs.cntd.ru/document/9051953 (дата обращения: 09.05.2022). – Текст: электронный.

<span id="page-62-0"></span>22. СП 484.1311500.2020. Системы противопожарной защиты. Системы пожарной сигнализации и автоматизация систем противопожарной защиты. Нормы и правила проектирования: дата введения 2021-03-01. – URL: https://docs.cntd.ru/document/566249686 (дата обращения: 09.05.2022). – Текст: электронный.

<span id="page-62-1"></span>23. НПБ 104-03. Проектирование систем оповещения людей о пожаре в зданиях и сооружениях: дата введения 2003-06-20. – URL: https://docs.cntd.ru/document/901866573 (дата обращения: 09.05.2022). – Текст: электронный.

<span id="page-62-2"></span>24. СП 12.13130.2009. Определение категорий помещений, зданий и наружных установок по взрывопожарной и пожарной опасности: дата введения  $2009-05-01$ . – URL: https://docs.cntd.ru/document/1200071156 (дата обращения: 09.05.2022). – Текст: электронный.

# **Приложение М**

# **(справочное)**

# Таблица М.1 – Календарный план-график проведения НИОКР

<span id="page-63-0"></span>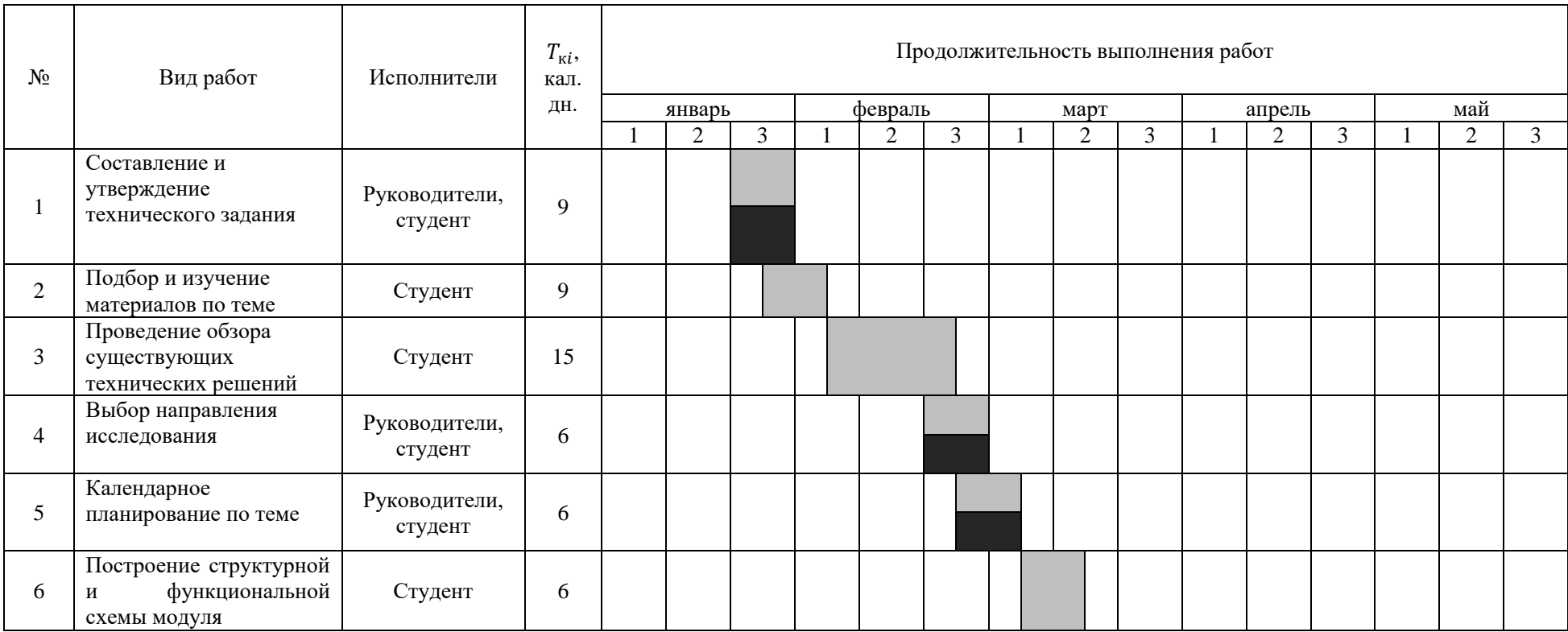

# Продолжение таблицы М.1

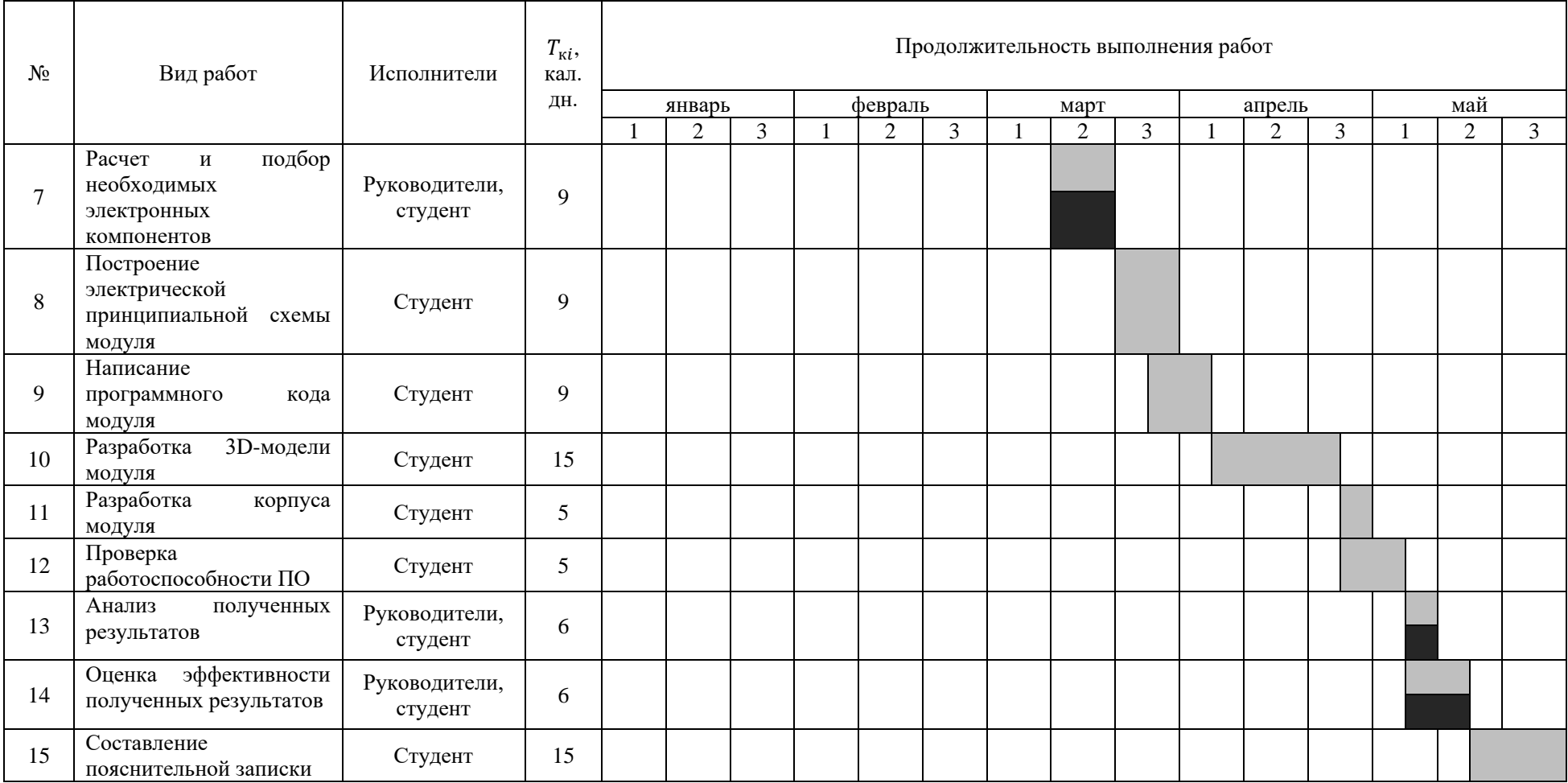

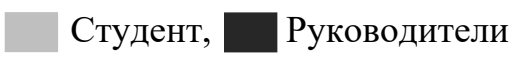

# **Приложение Н**

# **(справочное)**

<span id="page-65-0"></span>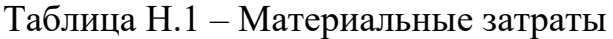

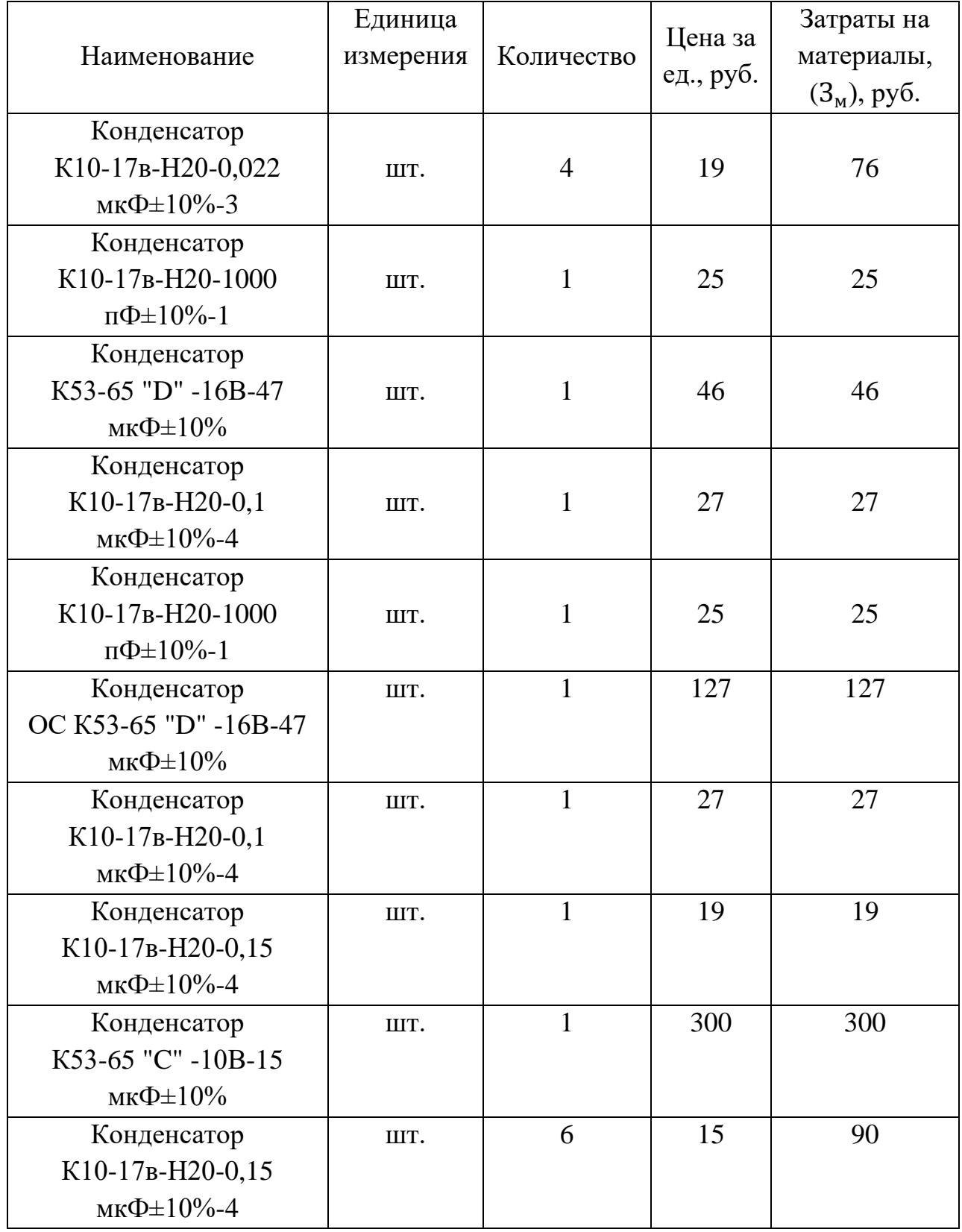

Продолжение таблицы Н.1

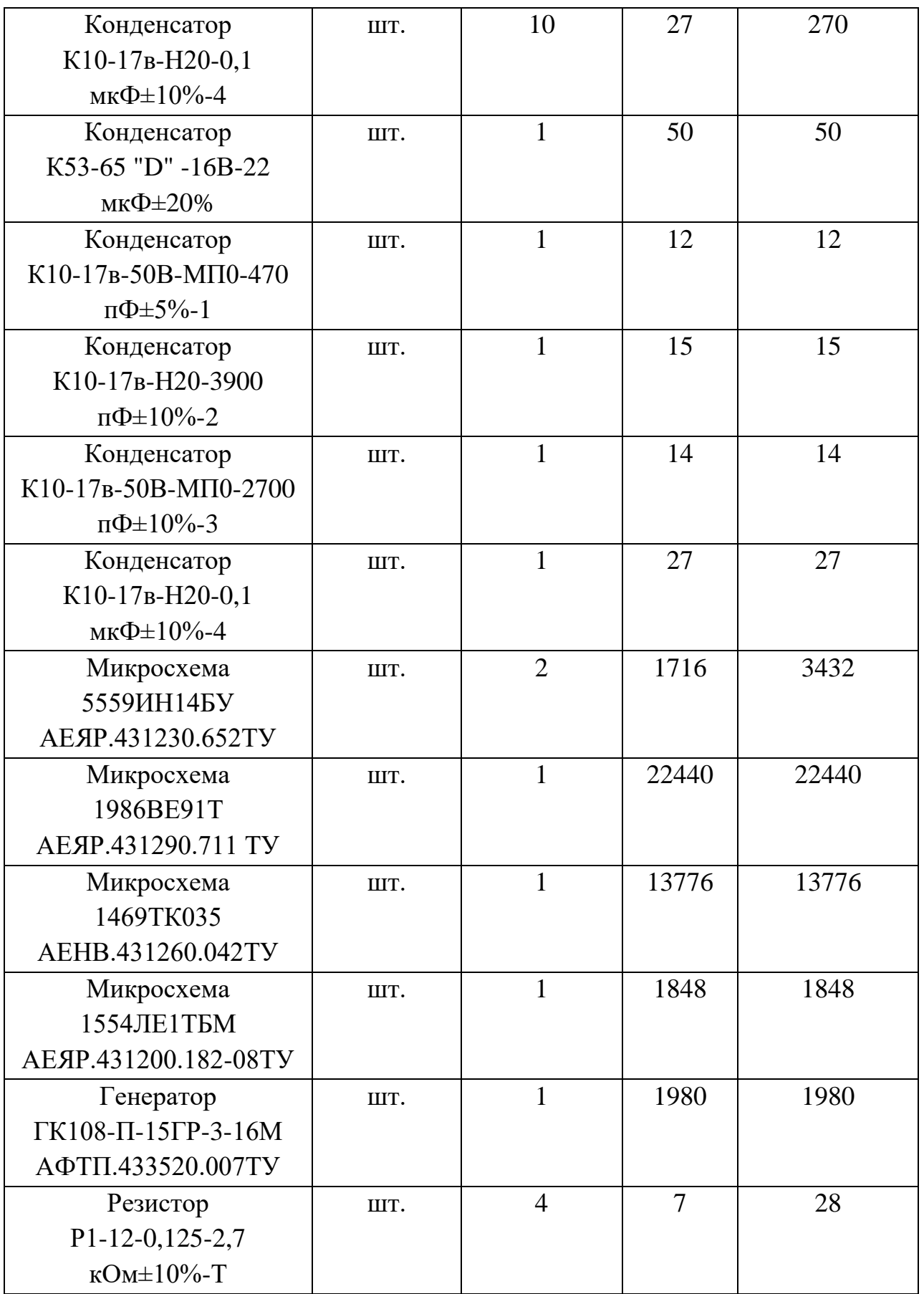

Продолжение таблицы Н.1

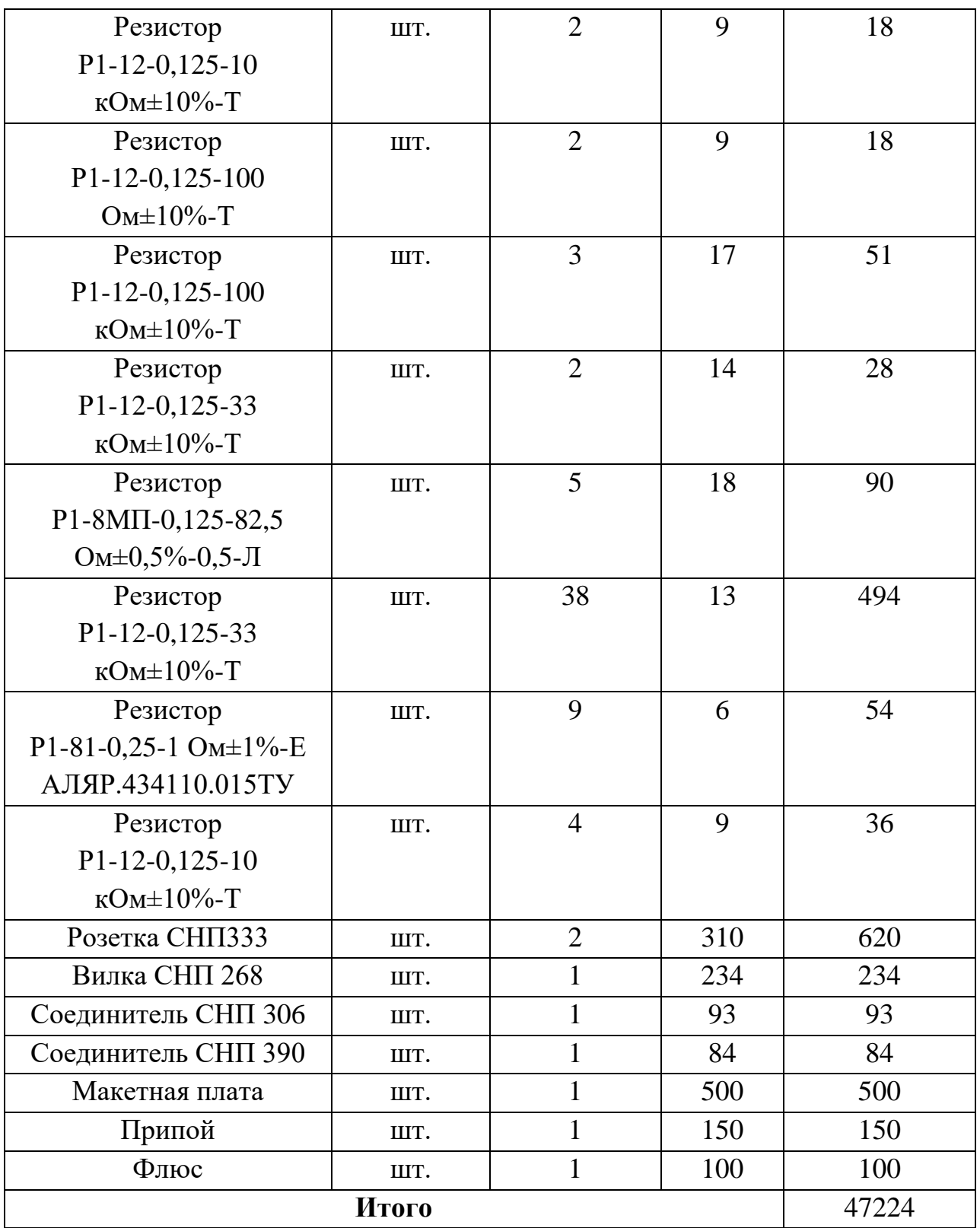